**Universidad Nacional del Litoral** Secretaría Académica Dirección de Articulación, Ingreso y Permanencia Año 2015

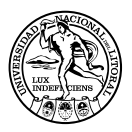

# **Matemática** para el ingreso

ISBN en trámite

# Unidad 2. Fracciones

Elena Fernández de Carrera / Gloria Elida Moretto / Lina Mónica Oviedo Nélida Mamut de Bergesio / Liliana E. Contini / Stella M. Vaira / Liliana Taborda

Al comienzo del capítulo 1 dijimos que presentaríamos los temas, tal como surgieron históricamente, ante la imposibilidad de resolver problemas con los métodos o elementos existentes. Por eso, planteamos un problema cuya resolución implica el uso de nuevos números.

Esta noche se reunirán en la casa de María, vos, María y 4 compañeros más. Van a discutir en grupo un trabajo especial para entregar al profesor de Historia y luego comerán una pizza que hizo la madre de María, acompañada de 12 gaseosas que trajeron los 5 restantes. ¿Cómo se hace el reparto correspondiente?

Seguramente estarán pensando una respuesta de este tipo.

Dos gaseosas y la sexta parte de la pizza a cada uno. Siempre que cortemos partes iguales y no reparta un glotón.

6 se debe recurrir a un viejo conocido: el fraccionario  $\frac{1}{n}$  . Y si hay que representar numéricamente la parte de la pizza que le toca a cada uno

La verdad es que los números fraccionarios no son muy agradables para trabajar, las operaciones se complican bastante, hay más posibilidades de equivocarse, algunos hablan de igualdad, otros de fracciones equivalentes, fracciones propias, etc., etc.,... .

Trataremos de poner un poco de orden en todo este barullo.

Pero antes de comer, este grupo de amigos quiere escuchar música; a uno de ellos le prestaron un disco de pasta muy viejo, para que escuche las diferencias de grabado con los actuales CD. Este disco es de 78 r.p.m. y saben que el papá de María tiene bandeja para ello.

*¿Qué quiere decir r.p.m.?* 

*¿En qué fracción de minutos da una vuelta completa el disco?* 

Otra vez apareció un número fraccionario como respuesta. Estos problemas nos hacen vislumbrar la importancia de estos números, con ellos comienza este capítulo.

Así se fue construyendo la matemática, en un juego interminable de problemas, intuiciones, descubrimientos, formalizaciones. Queremos aprender a conocerla, desentrañarla, admirarla y sobre todo idejar de odiarla!

¿Por qué en el problema de la pizza es lo mismo decir la sexta parte que escribir ó decir una de las seis partes?, porque sin darnos cuenta llegamos a intuir que hay dos enteros relacionados en un cierto orden: 1 y 6 que convenimos en representar  $\frac{1}{6}$ . No hay dudas que  $\frac{1}{6}$  indica una división ya que dividimos 1 pizza en 6 partes iguales y cada uno come 1 de ellas. 1 1

Además, si la madre de María cortó la pizza en 12 partes y el reparto siguió siendo equitativo, cada uno comió dos de ellas, que representan la misma cantidad de pizza que antes. Observemos el dibujo:

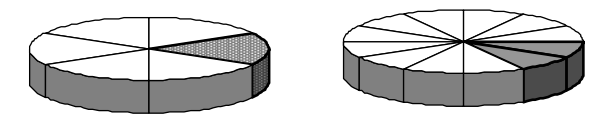

12 2 6 Por lo tanto los pares  $\frac{2}{10}$  y  $\frac{1}{2}$  representan la misma parte del todo. Decimos entonces que son pares equivalentes o mejor fracciones equivalentes.

Debemos convenir entonces que las siguientes son todas fracciones equivalentes:

$$
\frac{1}{6}, \quad \frac{2}{12}, \quad \frac{3}{18}, \quad \frac{4}{24}, \quad \dots, \quad \frac{10}{60}, \quad \dots, \quad \frac{20}{60}
$$

También son equivalentes las siguientes fracciones:

$$
\frac{60}{90}, \quad \frac{12}{18}, \quad \frac{2}{6}, \quad \frac{2}{3}, \quad \frac{-2}{18}
$$

*Completar los números que faltan* 

(2)

Hagamos un convenio de notación. Vamos a expresar que dos fracciones son equivalentes vinculándolas con el signo " = ". Así por ejemplo:

$$
\frac{1}{6} = \frac{4}{24}
$$

Observemos que  $1.24=6.4$ 

Esto también ocurre con cualquier par de fracciones equivalentes que tomemos de los ejemplos anteriores.

Generalizando:

Dados los números enteros a , b, c*,* y d ; b y d no nulos, diremos que la fracción

*b a d*  $\frac{a}{a}$  es equivalente a  $\frac{c}{a}$  si y sólo si a . d = c . b.

Cabe preguntarnos ahora ¿cómo conseguimos fracciones equivalentes a una dada? Para ello hacemos uso de la siguiente propiedad:

Si *a, b* ∈ Z y *b* ≠ 0  $\frac{a}{2} = \frac{a \cdot n}{2}$   $\forall n \in \mathbb{Z}$ ,  $n \neq 0$ *b n na b a*  $=\frac{a}{b}$ .

¿Qué nos dice esta igualdad?

Si la leemos de izquierda a derecha expresa que:

a) "Si multiplicamos numerador y denominador de una fracción por un número entero no nulo obtenemos otra fracción equivalente".

Si ahora la leemos de derecha a izquierda expresa que:

b) "Si existe un número entero no nulo, factor común del numerador y denominador, éste se puede simplificar y obtendremos una fracción equivalente a la dada".

Al aplicar la propiedad escrita como en b) estamos simplificando una fracción y obtenemos otra equivalente a la dada. Entonces:

$$
\angle
$$
 Son equivalentes las fracciones  $\frac{60}{90}$  y  $\frac{12}{18}$ ?

3 anteriores pero a la cual no podemos simplificar más. Decimos entonces que  $\frac{2}{7}$  es Si seguimos aplicando b) podemos llegar a la fracción  $\frac{2}{3}$  que es equivalente a las una fracción irreducible. 2

*¿Cuál es la fracción irreducible en el problema de la pizza? ¿y en el problema de los minutos en que da una vuelta el disco?* 

9 6 *¿Es irreducible? ¿y ?*  10 7

*Si <sup>a</sup> es irreducible, ¿qué relación hay entre a y b? Seleccionar la respuesta correcta entre las siguientes: b a*

- *• compuestos*
- *• a divisible por b*
- *• a y b primos*
- *• a y b impar*
- *• a y b son coprimos (el mayor divisor común es 1).*

(3)

Para afianzar lo que vimos hasta aquí proponemos resolver las siguientes cuestiones:

a) Encontrar fracciones equivalentes a 24 y a 15 24 858 −990

*b) En los siguientes pares de fracciones encontrar dos fracciones de igual denominador tal que una sea equivalente a la primera y la otra a la segunda.* 

$$
\frac{1}{6} \div \frac{-2}{3}
$$
\n
$$
\frac{-5}{3} \div \frac{-3}{7}
$$
\n
$$
\frac{2}{15} \div \frac{5}{21}
$$

*c) Este dibujo es una muestra del cerámico que está usando Gaspar para arreglar una cocina. Para finalizar sólo necesita uno de la misma forma pero que su largo y ancho sea la cuarta parte del original. Calcular las dimensiones del trozo que necesita Gaspar.* 

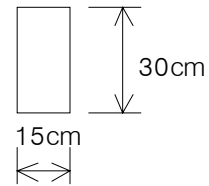

*d) ¿Qué parte del total es el cubo sombreado?*

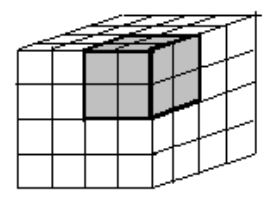

*e) Dos automóviles recorren distintos trayectos en diferentes tiempos. Uno hizo 500 km en 300 minutos y el otro 95 km en 57 minutos. ¿Qué podemos decir acerca de las velocidades de los autos?* 

*(pista: velocidad = distancia / tiempo)* 

(4)

# Números Racionales

Hasta aquí recordamos algunos conceptos relativos a las fracciones; ahora pasaremos a formalizar la definición de un nuevo conjunto de números.

Dados *a*, *b* ∈ Z ,*b* ≠ 0, llamaremos número racional a la fracción  $\frac{a}{b}$ con la convención que dos fracciones equivalentes representan el mismo número racional. *a*

Así por ejemplo, la fracción  $\frac{1}{\epsilon}$  representa un número racional y como  $\frac{2}{\epsilon}$  es equivalente a  $\frac{1}{\epsilon}$  representan el mismo número racional. A dicho número lo podemos representar entonces por  $\frac{1}{2}$ ,  $\frac{2}{12}$  o cualquier otra fracción equivalente. 6 1 12 2 6 1 6 1 12 2

Al conjunto de números racionales se lo representa con la letra Q.

Propiedad

Los racionales  $\frac{-m}{n}, \frac{m}{-n}$  y  $-\frac{m}{n}$  son iguales. *m n m*  $\frac{-m}{n}$ ,  $\frac{m}{-n}$  y –

Ejemplo:

$$
\frac{-2}{3} = \frac{2}{-3} = -\frac{2}{3}
$$

Respecto del signo de los números racionales recordemos que:

$$
\frac{a}{b} > 0 \Leftrightarrow \ a.b > 0
$$

*a) Escribir en forma coloquial la expresión simbólica anterior.*

*b) Una de las siguientes afirmaciones es correcta. Identificar cuál es:*

*Si*  $\frac{a}{b}$  >0, entonces debe verificarse: sign(a) = sign(b) *Si >0, entonces debe verificarse: sign(a)* ≠ *sign(b) a a*

b  
c) 
$$
\angle E
$$
s posible escribir  $\frac{-3}{-5}$  de otra forma?

d) 
$$
\frac{a}{b} < 0 \Leftrightarrow a.b < 0
$$

 $D$ e la misma manera que lo hicimos cuando  $\frac{a}{b} > 0$  escribir la conclusión con res*pecto a los signos de a y b. a*

*e) Dados los siguientes números racionales ubicarlos en el conjunto que corres*ponda:  $\frac{-3}{7}$ ;  $\frac{1}{4}$ ;  $\frac{-2}{-6}$ ;  $\frac{4}{5}$ ;  $\frac{-20}{25}$ ;  $\frac{0}{-3}$  $\frac{4}{5}$ ;  $-\frac{20}{25}$ ;  $\frac{6}{5}$  $\frac{2}{6}$ ;  $\frac{4}{5}$  $\frac{1}{4}$ ;  $\frac{-2}{-6}$  $\frac{-3}{7}$ ;  $\frac{1}{4}$ ;  $\frac{-2}{-6}$ ;  $\frac{4}{5}$ ;  $\frac{-20}{25}$ ;  $\frac{6}{-6}$ 

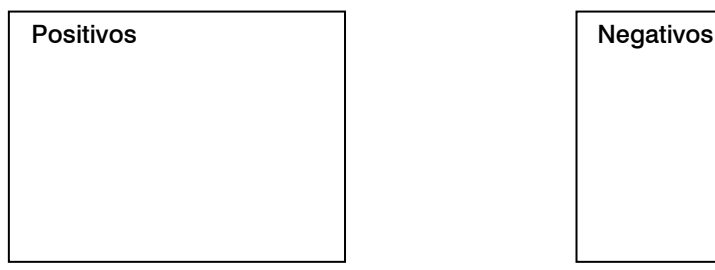

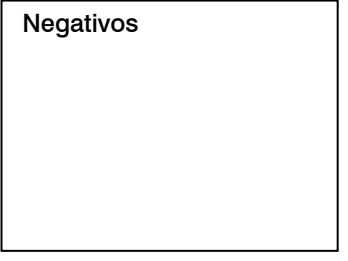

(5)

El cero en los Racionales

Para *n* ∈ Z y *n* ≠ 0 "Todas las fracciones de la forma  $\frac{0}{x}$  son equivalentes" *n* 0

Además podemos escribir:

$$
\frac{0}{n} = 0
$$
;  $n \neq 0$  es decir, el cero es racional.

Los enteros son racionales

Si *a* es un número entero cualquiera podemos escribir:

$$
a = \frac{a}{1} = \frac{an}{n}, n \in \mathbb{Z} \quad y \quad n \neq 0
$$

Esto nos dice que los números enteros también se pueden "representar" como fracciones. Así por ejemplo:

$$
-2 = \frac{-12}{6} = \frac{2}{6} = \frac{-8}{50}
$$

*Completar con los números que faltan la serie de igualdades anteriores*.

(6)

Al identificar el racional  $\frac{a}{1}$  con el entero *a* decimos que el conjunto Z está *incluido* en Q o bien que Q es una extensión de Z. Como Z es una extensión de N tenemos: *a*

 $N \subset Z \subset Q$ 

Gráficamente lo podemos representar así:

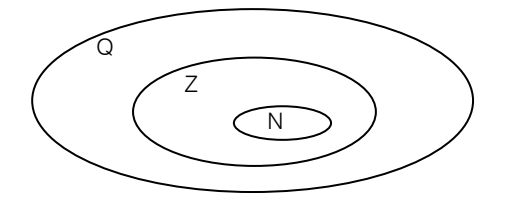

*¿Dónde está el cero? ¿Dónde está el 1? Ubicarlos en el gráfico.* 

(7)

Hemos *ampliado* el conjunto de los números enteros *extendiéndolo* al conjunto de los números racionales. Pero siempre que se hace esto, se debe estar seguro de que el nuevo conjunto numérico es una *clase* de números que incluye a la clase de los anteriores (en este caso los enteros) *conservando* todas las operaciones y propiedades de las mismas, verificándose además otras que el anterior conjunto no tenía.

Revisaremos entonces las operaciones con números racionales que ya conocemos desde la escuela primaria.

#### *Operaciones*

Sigamos con el problema de la pizza.

*Juan juntó dinero y compró media pizza de muzzarella. Llegó su amigo Fernando en compañía de Cristina. Tuvieron que repartir la pizza en partes iguales. ¿Qué porción de la pizza comió cada uno?* 

A cada uno le toca la tercera parte de media pizza o  $\frac{1}{3}$  de media pizza que es la  $\frac{1}{3}$ sexta parte de la pizza. En símbolos es: 1 6 1 2 1  $\frac{1}{3}$  $\frac{1}{2}$  =

Para responder la pregunta es necesario realizar un producto con números racionales, por lo tanto recordemos las siguientes definiciones.

Dados los números racionales  $\frac{a}{2}$  y  $\frac{c}{2}$  se define la suma y el producto de ellos respectivamente por: *b a d c*

$$
\frac{a}{b} + \frac{c}{d} = \frac{ad + bc}{bd} \qquad \frac{a}{b} \cdot \frac{c}{d} = \frac{ac}{bd}
$$

Las operaciones definidas cumplen las siguientes propiedades, que si observamos detenidamente, tienen que ser como mínimo las que se cumplen en Z.

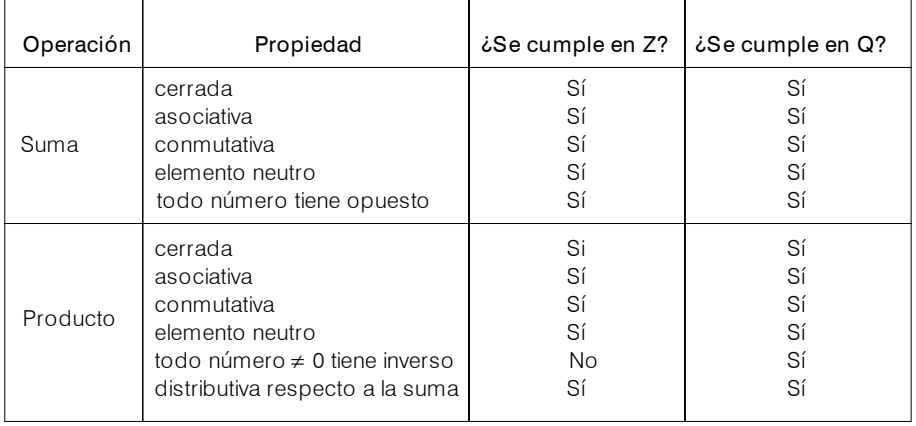

Recordemos que en Z hay un problema; el cociente entre dos enteros no siempre es un entero. Esto es consecuencia de que en Z ningún número, excepto 1 y -1, tienen inverso multiplicativo.

¿Qué ocurre en Q? Podemos decirlo así:

Para *cada* número racional no nulo m, existe otro número racional llamado inverso multiplicativo o simplemente inverso de m que indicaremos  $\perp$  o m-1, tal que: 1

 $m.m^{-1} = 1$  *m* 

Ejemplo: si m =  $\frac{3}{5}$ , m -1 = 3 3 5

*Indicar el inverso multiplicativo de cada uno de los siguientes números racionales:* 

$$
\frac{2}{7}; \frac{1}{4}; 5; -\frac{2}{3}; -8
$$

(8)

Es como consecuencia de esta propiedad y de la definición de producto que es posible definir la división en Q. Recordemos esta definición:

Dados  $a \vee b$  en  $Q, b \neq 0$  definimos  $a:b = a.b^{-1}$ 

Ejemplos:

1) 
$$
2: \frac{1}{5} = 2.5 = 10
$$

$$
2) \quad \frac{13}{2} \cdot 4 = \frac{13}{2} \cdot \frac{1}{4} = \frac{13}{8}
$$

3) 
$$
\frac{1}{2} : \frac{-3}{4} = \frac{1}{2} \cdot \frac{-4}{3} = \frac{-4}{6} = -\frac{2}{3}
$$

#### **Consecuencias**

La existencia del inverso multiplicativo para todo racional no nulo ofrece la posibilidad de resolver nuevas ecuaciones.

#### La ecuación  $a.x = b \ a, b \in Q, a \neq 0$  tiene solución única en Q.

Como ejemplo resolvamos la siguiente ecuación:

$$
3 \cdot x = 2
$$

multiplicando ambos miembros por el inverso de 3:

$$
\frac{1}{3}(3x) = \frac{1}{3}2
$$

aplicando la propiedad asociativa:

$$
\left(\frac{1}{3}3\right)X = \frac{1}{3}2
$$

por propiedad del inverso multiplicativo:

$$
1x=\frac{2}{3}
$$

por propiedad del neutro:

$$
x=\frac{2}{3}
$$

Es un procedimiento lento. Pero ¿qué es lo que en realidad hicimos para resolver la ecuación? Pasamos el número 3 del primer miembro donde estaba multiplicando al segundo miembro dividiendo. Generalizando, podemos decir que la solución de  $a \cdot x = b$ ;  $a \neq 0$  es  $x = \frac{b}{a}$ . *b*

*Observación*: la ecuación del ejemplo anterior no tiene solución en Z. ¿Por qué?

Resolvamos la siguiente ecuación:

$$
-\frac{1}{3}x + 7 = 2
$$

$$
-\frac{1}{3}x = 2 - 7
$$

$$
-\frac{1}{3}x = -5
$$

multiplicando ambos miembros por (-1)

$$
\frac{1}{3}x = 5
$$
  
1. x = 5.3  

$$
x = 15
$$

Lo bueno de las ecuaciones es que se pueden verificar, es decir reemplazando x por 15 en la ecuación original, comprobamos que se satisface la igualdad.

$$
-\frac{1}{3}(15) + 7 = -\frac{15}{3} + 7 = -5 + 7 = 2
$$

Resolver las siguientes ecuaciones y verificar la solución:

a) 
$$
3x - 5 = 4
$$
 d)  $\left| x - \frac{1}{3} \right| = 1$ 

b) 
$$
2x + 6 = -3x + 8
$$
  
\nc)  $\frac{x}{3} + \frac{8}{5} - x = 0$   
\nf)  $2 - 2\left|\frac{x}{3} - 1\right| = 0$   
\n**(9)**

Representación gráfica

Consideremos la recta numérica en la que ya tenemos representado el conjunto Z.

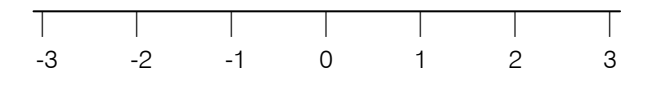

Tratemos de representar el número racional 3 1

Si esta representación es sólo para saber donde está ubicado en la recta numérica podemos hacerla "a ojo". Pero si esa representación es necesaria para la confección de, por ejemplo un plano, debe ser exacta. ¿Cómo hacemos cada una de ellas?

"a ojo"

Puesto que  $\frac{1}{r}$  representa la tercera parte de la unidad, dividimos "a ojo" el segmento 01 en tres partes iguales y  $\perp$  está ubicado en el punto en que termina el primer segmento. 3 1 3 1

$$
\begin{array}{c|cccc}\n & & & & & \\
\hline\n0 & & & & & & \\
0 & & & & & & \\
\hline\n & & & & & & \\
\end{array}
$$

"exacto"

#### *Para hacerla usamos el Teorema de Thales.*

Tomamos una semirrecta con origen en el 0 como lo indica la figura. Sobre ella y con una unidad de medida cualquiera marcamos los puntos I, II, y III a partir de 0. Unimos el punto III con 1, trazamos por I una paralela al segmento anterior y el punto que determina ésta sobre la recta numérica es el punto que corresponde a 1/3.

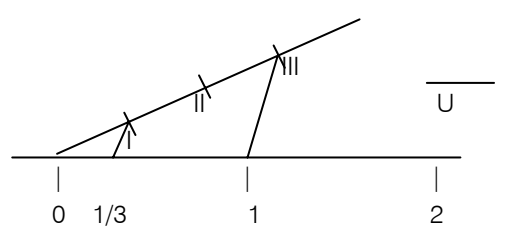

*¿Qué número racional le corresponde al punto determinado por la paralela que pasa por II?*

(10)

En el siguiente dibujo representamos los números  $\perp$  y 5 7 5 −3

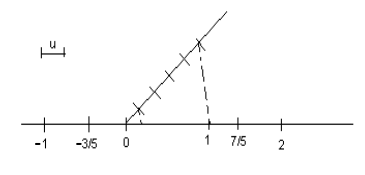

*Proponemos ahora representar gráficamente los siguientes números. Hacer algunas representaciones a "ojo" y otras con exactitud.* 

$$
\frac{2}{4}, \frac{-5}{4}, \frac{8}{7}, \frac{-1}{7}, \frac{3}{2}, \frac{5}{2}
$$
 (11)

*Orden en Q* 

El conjunto Q de números racionales también es un conjunto ordenado. Pero antes de recordar cómo ordenar números racionales proponemos resolver el siguiente problema que data de la edad media.

*Un hombre, cuya esposa está por dar a luz, muere dejando en su testamento las*  siguientes instrucciones: "Si nace un varón, éste heredará <del>de</del> de la herencia y la ma*dre el*  $\frac{1}{\epsilon}$  *restante; si nace una niña, ésta heredará*  $\frac{1}{\epsilon}$  *y la viuda*  $\frac{\epsilon}{\epsilon}$  *de la herencia". Nacen mellizos de sexo distinto. ¿Cómo debe repartirse la herencia de manera tal que*  la madre reciba exactamente <sup>1</sup> de la herencia.<br>3 3 2 3 2 3 1 3 1 1

 $(12)$ 

Si queremos ordenar en forma ascendente la parte de herencia que obtendría cada uno debemos ordenar números racionales. Es fácil ver cuándo una fracción es mayor que otra usando la siguiente propiedad:

$$
\frac{a}{b} > \frac{c}{d} \Leftrightarrow ad > c.b
$$

*Así por ejemplo:* 

$$
\frac{5}{4} > \frac{2}{3} \text{ porque } 5.3 > 4.2
$$
\n
$$
-\frac{1}{5} < -\frac{2}{13} \text{ porque } (-1) .13 < (-2)5
$$
\n
$$
\frac{-2}{3} < \frac{1}{2} \text{ porque } \frac{-2}{3} \text{ es negative } y \frac{1}{2} \text{ es positive}
$$

Además es (–2).2<3.1

Para afianzar esto último proponemos realizar la siguiente actividad:

*a) Ordenar de menor a mayor los siguientes números racionales usando la propiedad anterior:*

$$
\frac{3}{4}, \frac{-1}{5}, -\frac{6}{7}; \frac{-10}{6}; \frac{-1}{-4}; \frac{11}{32}
$$

*b) ¿Qué relación existe entre los siguientes pares de números?*

$$
\begin{array}{r}\n2 \over 5 \ y \ \frac{-7}{3} \\
\frac{24}{15} \ y \ \frac{33}{17} \\
\frac{21}{-86} \ y \ \frac{-17}{50} \\
\frac{-13}{26} \ y \ \frac{-11}{22}\n\end{array}
$$

*Propiedades de la relación de Orden* 

Como hicimos hasta aquí empecemos con un problema:

El servicio de mensajería sólo acepta un paquete cuando la suma de la longitud l y el perímetro g no excede de los 280 cm. Además exige que cada una de las tres dimensiones (longitud l, ancho w y altura H) mida por lo menos 5 cm.

(13)

a) Si l = 110 cm, ¿cuáles son los valores permisibles para el perímetro g?

b) Si  $I = 110$  cm y w = 46 cm, *i* cuáles son los valores permisibles para la altura H?  $q = 2 (w + H)$ 

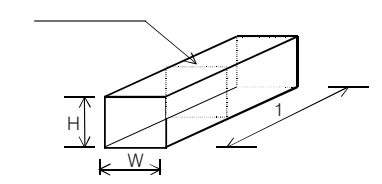

 Para resolverlo, y guiándonos por el dibujo, vemos que las relaciones que vinculan a las incógnitas l, g, H y w son:

$$
g = 2w + 2H
$$

$$
1 + g \le 280
$$

Para responder la primera pregunta resulta, teniendo en cuenta el dato del problema,  $110 + g \le 280$ . Además, como ninguna medida puede tomar valores menores a 5 el perímetro no puede ser menor a 20. Algunas soluciones para esta pregunta son 20cm, 39,8 cm, 170 cm; mientras que 242 cm no es solución.

Para la segunda pregunta resulta, teniendo en cuenta los datos del problema, 202 + 2H ≤ 280. Algunas soluciones son 6 cm, 17,55 cm; pero 43 cm no es solución.

¿Cómo calcular todas las soluciones? Para responderlo debemos hacer uso de las propiedades de la relación de orden, las que nos permitirán resolver inecuaciones. Casi todas las propiedades que vamos a enunciar ya son conocidas porque las cumple el orden definido en Z, por eso lo recordaremos a través de la siguiente lista. No obstante, dejamos para más adelante la resolución del problema.

#### *Propiedades del orden en Q*

Sean a, b, c y d números racionales, entonces: Si  $a < b$  y  $b < c$   $\Rightarrow$   $a < c$  (transitiva) Dados a y b  $\Rightarrow$  a < b, a > b ó a = b (tricotomía) Si  $a < b \Rightarrow a + c < b + c$  c (monotonía de la suma) Si  $a < b$ ,  $c > 0 \Rightarrow a \cdot c < b \cdot c$  (monotonía del producto) Si  $a < b$ ,  $c < 0 \Rightarrow a \cdot c > b \cdot c$  (monotonía del producto)  $c > 0 \Leftrightarrow c^{-1} > 0$ ;  $c < 0 \Leftrightarrow c^{-1} < 0$ 

$$
a < b; c > 0 \Rightarrow \frac{a}{c} < \frac{b}{c}
$$
  

$$
a < b; c < 0 \Rightarrow \frac{a}{c} > \frac{b}{c}
$$

Veamos en qué se diferencian el orden en Q del orden en Z y en N.

Pensemos en el conjunto Z.

*¿Cuál es el siguiente de 3?* 

*¿Cuál es el siguiente de (- 5)?*

*¿Hay algún otro número entero entre 3 y su siguiente?, ¿y entre (- 5) y su siguiente? ¿Cuál es el primer entero positivo?*

 $(14)$ 

Esta importante propiedad en  $Z$  ( $y$  en N) nos dice que: "todo entero tiene su si**guiente**" y en la representación gráfica de **Z**, el siguiente de n,  $(n + 1)$ , es el primer punto correspondiente a un entero a la derecha de n.

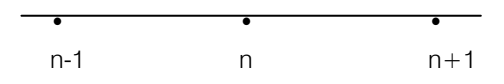

Este hecho está vinculado a la relación de orden por dos propiedades:

a) El siguiente de n es mayor que n.

Es decir n +1 > n  $\forall$  n  $\in$  Z

b) Entre n y su siguiente no hay ningún entero.

Esto significa que no existe ningún entero p tal que  $n < p < n + 1$ 

En Q en cambio es imposible definir el concepto de siguiente, pues vale la propiedad contraria que se llama densidad.

Si  $a < b$  en Q, hay otro racional c que está entre a y b, es decir  $a < c < b$ . Un conjunto en el que ocurre esto, se llama denso.

Q es denso, N y Z no lo son.

*"Por ser denso el conjunto Q de los números racionales, todas las magnitudes medibles que se hace uso en la práctica y hasta en ciencia aplicada pueden ser expresadas mediante éstos con suficiente grado de aproximación. La precisión de los más perfectos instrumentos de medida no nos pueden obligar a salir del campo de los números racionales."* 

César A. Trejo – Monografía Nro 1 – OEA

Si nos dan dos números racionales, ¿cómo encontramos uno entre los dos? Una forma de hacerlo es la siguiente:

Entre 0 y 1 está  $\frac{1}{2}$  y es  $\frac{1}{2} = \frac{0+1}{2}$ 2 1 2  $\frac{1}{2}$  y es  $\frac{1}{2} = \frac{0+1}{2}$ 

Entre 
$$
\frac{1}{2}
$$
 y  $\frac{2}{3}$  está  $\frac{7}{12}$  y es  $\frac{7}{12} = \frac{1}{2} + \frac{2}{3}$ 

Podemos intuir entonces que:

$$
\text{Si } a < b \text{ en } Q \implies a < \frac{a+b}{2} < b
$$

Debemos observar que  $\frac{a+D}{c} \in Q$  si a y b  $\in Q$  *i* por qué? 2 + *ba*

Gráficamente  $\frac{d+D}{dt}$  está en el punto medio del segmento de extremos a y b. 2 + *ba*

La intuición nos dice que c =  $\frac{a+b}{2}$  no es el único racional que está entre a y b. + *ba*

Utilizando el mismo recurso que acabamos de emplear, como a < c, habrá entre a y c otro racional c..

Como  $a < c_1$ , habrá otro racional  $c_2$  que está entre a y  $c_1$ . Este proceso puede continuar de manera indefinida. Gráficamente:

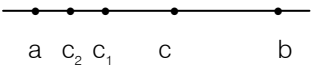

También podríamos haber formado, en lugar de  $\frac{a+2}{2}$  el cociente  $\frac{a+2}{3}$ o dividir por 4, 5, 8, etc. para hallar un número racional entre a y b. + *ba* 3 + *ba*

Entonces:

Entre dos racionales diferentes hay *infinitos* números racionales. *¿Podemos encontrar el primer número racional positivo?*

(15)

Sabemos que a cada número racional le podemos hacer corresponder un punto en la recta y que por ser Q un conjunto denso, estos puntos se "acumulan" en todas partes. Cabe preguntar entonces:

¿A todo punto de la recta le corresponde un número racional?

La respuesta a esta pregunta la daremos y justificaremos más adelante.

A pesar de que los racionales no tienen primer elemento, es válido en Q el llamado "Teorema de Arquímedes" que dice:

#### Teorema de Arquímedes:

Dados dos números racionales *a* y *b* tales que *0* < *a* < *b* existe un número natural *n* tal que  $n \cdot a > b$ .

Intuitivamente este teorema nos dice que, por pequeño que sea el número  $a > 0$  y por grande que sea el número b > 0, sumando suficiente número de *veces a* llegaremos a sobrepasar b.

Esto nos dice también que hay números tan grandes como se quiera y números tan pequeños como se quiera.

Antes de terminar esta sección leamos algunos apuntes históricos.

Arquímedes nació en Grecia aproximadamente en el año 287 a. C. y murió en el saqueo que siguió a la caída de Siracusa en manos del general Marcelo en el año 212 a. C.

Arquímedes, el mayor genio mecánico hasta Leonardo Da Vinci.

Cuatro siglos antes que Tolomeo construyera su modelo de movimientos planetarios, Arquímedes construyó un aparato de este tipo que Cicerone examinó y describió en Roma, donde lo había transportado el general romano Marcelo.

Los descubrimientos en mecánica y en la tecnología del vapor se aplicaron principalmente a perfeccionar las armas, a estimular la superstición, a divertir a los reyes. Los científicos nunca captaron el potencial de las máquinas para liberar a la gente. Con la única excepción de Arquímedes, quien durante su estancia en la Biblioteca de Alejandría inventó el tornillo de agua, que se usa todavía hoy en Egipto para regar los campos de cultivo. Pero también él consideró estos aparatos mecánicos como algo muy por debajo de la dignidad de la ciencia.

> COSMOS Carl Sagan

La figura de Arquímedes es sin duda la figura máxima de la matemática griega, pero al mismo tiempo una de las más altas cumbres de la matemática y de las ciencias de todos los tiempos.

Las actividades de su padre, astrónomo, influyeron sin duda en la vocación y formación científica de Arquímedes, que desde joven estuvo en Alejandría, donde trabó amistad con varios maestros alejandrinos con quienes mantuvo luego correspondencia científica.

Regresado a Siracusa, dedicó toda su vida a la investigación científica. Como la de los otros grandes sabios, esa vida fue embellecida o deformada por la imaginación popular, vistiéndola con anécdotas más o menos verosímiles y exaltándola con elogios tales que a veces la nimbaron de aureola sobrenatural.

Su muerte misma fue rodeada de cierta atmósfera novelesca y narrada de muy diferentes maneras. El acto del soldado romano que atraviesa con su espada al viejo sabio absorto ante una investigación geométrica, no ha dejado de excitar la imaginación, y hasta se vio en él un símbolo de ciencia. Con todo, es probable que la muerte de Arquímedes fuera lamentada por Marcelo; el hecho es que fue respetado el deseo del sabio de que en su tumba fuera grabado uno de sus más hermosos teoremas, el relativo a la esfera inscripta en un cilindro. Y esa figura geométrica permitió, siglo y medio después, que Cicerón descubriera, perdida y olvidada entre la maleza, la tumba del célebre ciracusano, en una época en la que sus conciudadanos ya habían olvidado su figura y su fama.

> *Historia de la Matemática*  J. Rey Pastor y J. Babini

# *Expresión decimal*

"En la escuela elemental es muy importante la idea de número fraccionario y la operatoria con fracciones. Sin embargo, en la práctica casi siempre se opera con decimales y rara vez con fracciones, a no ser en casos simples de dos o tres términos"

Luis A. Santaló – Conceptos de Matemática Nro 34

Si queremos obtener la expresión decimal de un número racional  $\frac{\mu}{q}$  basta efectuar la división de p por q. Al hacer esta división pueden ocurrir dos cosas: *p*

1) Se llegue a un resto cero.

En este caso se dice que  $\frac{P}{q}$  es una fracción decimal o un número decimal finito, por ejemplo *p*

$$
\frac{1}{2} = 0.5 \qquad \frac{3}{8} = 0.375 \qquad \frac{147}{5} = 29.4
$$

2) Nunca se obtiene un resto cero.

En este caso, como los restos son números mayores que cero y menores que q en un determinado momento se repite y a partir de él se repiten las cifras del cociente. Obtenemos entonces una expresión decimal periódica que puede ser pura o mixta, por ejemplo:

$$
\frac{1}{3} = 0,333333.... = 0,3 \text{ (pura)}
$$
\n
$$
\frac{43}{15} = 2,866666.... = 2,86 \text{ (mixta)}
$$
\n
$$
\frac{1}{13} = 0,07692307692307.... = 0,076923 \text{ (pura)}
$$

Tratemos ahora de dar respuesta al siguiente problema con números decimales. Si preguntamos:

¿Cuál es la tercera parte de 100?

La respuesta correcta es  $\frac{100}{100}$  = 33,333333..... 3 100

Pero si ahora plantemos el siguiente problema:

• Dividir una barra de hierro de un metro de largo en tres partes iguales. ¿Cuántos cm mide cada trozo?

La respuesta numéricamente correcta sigue siendo  $\frac{100}{2}$  = 33,33333..... Pero en la práctica, lo que leemos en el instrumento de medición es 33 cm, o a lo sumo 33, 3 cm dependiendo de la precisión. 3 100

Trabajamos entonces, no con el valor exacto sino con una aproximación, cometiendo un error que podemos estimar.

Al número  $\frac{100}{3}$  lo podemos aproximar por 33 o 33,3 o 33,33, etc. 100

Al escribir 33 en lugar de  $\frac{100}{3}$  cometemos un error menor que 1 ya que el valor exacto está entre 33 y 34 o sea: 100

$$
33<\frac{100}{3}\ <34
$$

Al escribir 33,3 el error que cometemos es menor que 0,1 (1 décimo); porque 33,333... está comprendido entre 33,3 y 33,4

$$
33,3< \frac{100}{3} < 33,4
$$

Si escribimos 33,33 el error será menor que 0,01 (1 centésimo). ¿Por qué?

También podemos decirlo así: 33,33 es la aproximación decimal al centésimo del número  $\frac{100}{3}$ . 100

Detengámonos para hacer algunos ejercicios de refuerzo.

*a) Completar el siguiente cuadro con las aproximaciones que faltan:*

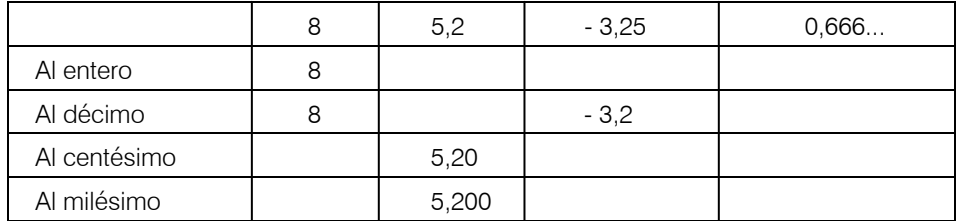

*b) Escribir el número*  $\frac{1}{6}$  *con dos cifras exactas.* 1

c) Dados los números  $2 \frac{12}{12}$  y  $2 \frac{17}{12}$ , escribir sus aproximaciones al diez milésimo *¿Cuál de las respuestas está más próxima a 3?*   $2\frac{19}{17}$  y  $2\frac{17}{15}$ 

Ya sabemos que al representar gráficamente los números sobre la recta, lo que hacemos es asignar a cada punto de la recta un número.

Sean  $a = 2.35$  y  $b = 2, 3333...$ , de la simple observación de sus expresiones decimales, podemos concluir que b < a, entonces, como en la representación sobre la recta se preserva el orden, **b** está a la izquierda de **a**.

¿Cómo representamos b?; depende de la aproximación que pretendamos. Por ejemplo:

Si queremos aproximación al entero entonces b está entre 2 y 3.

Si queremos aproximación al décimo entonces b está entre 2,3 y 2,4, etc.; podemos decir entonces:

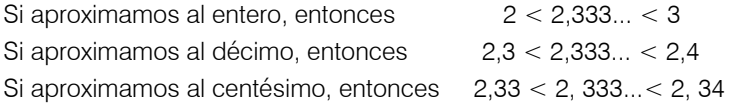

¿Cuál elegimos? Depende de la mina del lápiz, de la regla que usemos, de la luz con que estudiemos, de la vista y por qué no de los anteojos y de otros factores.

(16)

# *Números Irracionales*

Vimos que el conjunto Q de los números racionales es denso con la relación menor. Esta propiedad significa que entre dos puntos a y b, por cercanos que estén, hay infinitos puntos que representan los infinitos números racionales que hay entre ellos. Podemos entonces volver a preguntarnos:

#### Los racionales: ¿ocupan todos los puntos de la recta?

Para poder responder esta pregunta recordemos que la expresión decimal de un racional es finita o periódica.

Por consiguiente, un decimal con infinitas cifras no periódicas no es un número racional.

**D**os ejemplos muy conocidos son  $\sqrt{2} = 1,414213562...$  y  $\pi = 3.141592654...$ 

A estos números los llamamos irracionales por la imposibilidad de expresarlos como razón de dos enteros.

# Un número es irracional si su expresión decimal tiene infinitas cifras decimales no periódicas.

Otros ejemplos de números irracionales son: 2,123456789101112131415... 31,3135373113133153173113311153117... 0,0101101110111101111101111110...

*Proponemos "inventar" cinco números irracionales.*

# Cómo representar algunos números Irracionales

El dibujo muestra cuál es el punto que le corresponde a  $\sqrt{2}$  y que, por tanto, no estaba ocupado por ningún racional:

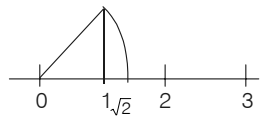

Para representarlo sólo usamos regla, compás y el teorema de Pitágoras. Recordemos lo que dice este teorema:

"En todo triángulo rectángulo el cuadrado de la hipotenusa es igual a la suma de los cuadrados de los catetos".

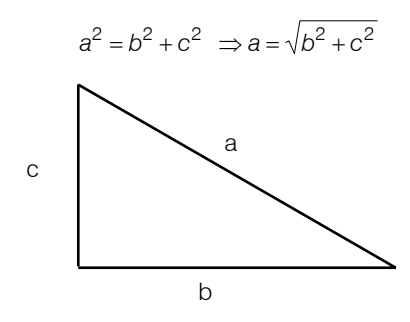

En nuestro caso b = c = 1 entonces a =  $\sqrt{1^2 + 1^2} = \sqrt{1+1} = \sqrt{2}$ . O sea la longitud de la hipotenusa es  $\sqrt{2}$  .

# *El descubrimiento de los irracionales*

"La existencia de cantidades inconmensurables entre sí, es decir de razón no expresable por un número entero o fraccionario, es otro de los descubrimientos que la más antigua tradición atribuye a la escuela pitagórica. Ese descubrimiento estaría en conexión con el teorema de Pitágoras, aplicado a uno de los casos más simples, el triángulo rectángulo isósceles", cuyos catetos tienen longitud igual a la unidad.

"En efecto, la hipotenusa no puede ser un múltiplo del cateto, pues es mayor que él pero menor que el doble (suma de los catetos), y entre 1 y 2 no hay entero posible".

"De manera que la hipotenusa ha de ser una fracción m / n del cateto, donde m y n no deben ser simultaneamente pares (pues en ese caso la fraccción podría simplificarse sin alterar su valor). Pero de acuerdo al teorema de Pitágoras, deberá ser m<sup>2</sup> = 2 n<sup>2</sup>, lo que exige que m sea par y por lo tanto n impar. Pero si m es par ha de ser de la forma 2p, y por lo tanto  $4p^2 = 2p^2$ , de donde  $n^2 = 2p^2$ , lo que exige que n sea par en contra de lo anterior.

Ante esta contradicción, la única conclusión es que la hipotenusa no es una fracción del cateto, pero si no es un múltiplo ni una fracción del cateto, esa hipotenusa no es un número, pues los únicos números que los pitagóricos conocían eran los enteros y los fraccionarios".

Esto iba en contra de las doctrinas y concepciones filosóficas de la escuela de los pitagóricos según los cuales "Todo lo que se conoce tiene un número, sin el cual nada puede comprenderse o conocerse".

El descubrimiento de los irracionales significó la disolución de la escuela.

*Historia de la Matemática*  Rey Pastor – Babini En la nota histórica está demostrado que  $\sqrt{2}$  no es racional. De la misma manera se puede demostrar que  $\sqrt{3}$  no es racional. *¿Es irracional? Dar otros ejemplos* 5

Representemos estos números irracionales. Primero  $\sqrt{3}$  ; para ello observemos que  $\sqrt{3} = \sqrt{\sqrt{2}}^2 + 1^2$  . Esto nos dice que  $\sqrt{3}$  es la medida de la longitud de la hipotenusa de un triángulo rectángulo cuyas medidas de los catetos son  $\sqrt{2}$  y 1. Usemos entonces la representación de  $\sqrt{2}$  que ya hicimos.

$$
\sqrt{\left(\sqrt{2}\right)^2 + 1^2}
$$

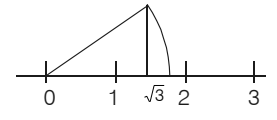

Para representar  $\sqrt{5}$  escribimos  $\sqrt{5} = \sqrt{4+1} = \sqrt{2^2 + 1^2}$  y tomamos el triángulo rectángulo cuyas medidas de longitudes de los catetos son 2 y 1.

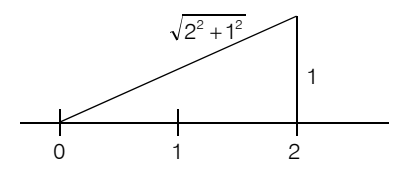

*Completar el dibujo* 

*Representar √*6 y √7

El siguiente símbolo es el del más importante organismo internacional que tiene que ver con la Educación Matemática (ICME).

*a) Verificar si los triángulos son rectángulos.*

(18)

(19)

 $(17)$ 

*b) ¿Cuánto miden las hipotenusas de los triángulos si se sabe que el menor de los catetos tiene una longitud de 1 unidad? (no vale medir)* 

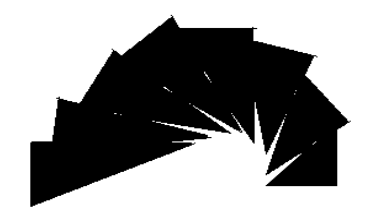

(20)

En la práctica, generalmente trabajamos con aproximaciones de los números irracionales. Así, por ejemplo, si queremos:

hallar el área de un círculo de radio 3 cm con aproximación al centésimo.

Sabemos que el área del círculo =  $\pi$ . r<sup>2</sup> área del círculo = π .r 2 = 28,274334....... cm. La respuesta es 28,27 cm.

*Hallar el área de un cuadrado de lado* √3 cm tomando √3 con aproximación al dé*cimo.*

*Encontrar un racional a y un irracional b entre estos dos irracionales: 0,10110111011110.... y 0,21221222122221......* .

(21)

# Número Real

Denotemos con I al conjunto de los números irracionales.

Si unimos este conjunto I con el conjunto de números racionales Q tenemos un nuevo conjunto de números llamados reales que denotaremos con R. Tenemos entonces:

# $N \subset Z \subset Q \subset R$

Gráficamente es:

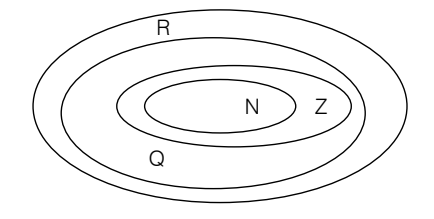

*Ubicar en el gráfico los siguientes números:*

```
0, 2, -3, 0,1333333...., 25,01001000100001...
                                                    (22)
```
En el conjunto R de números reales es posible definir las operaciones de suma y producto y la relación de orden menor de manera tal que se conserven todas las propiedades que hay en Q. Es decir R es una *extensión* de Q.

#### ¿Qué diferencias hay entre Q y R?

• Una de ellas es que:

En **R** la ecuación x<sup>2</sup> = a, a > 0 tiene siempre solución. ¿Cuál es? x= $\pm\sqrt{a}$ . Más adelante recordaremos esta operación.

En cambio en **Q** no siempre tiene solución. Por ejemplo, las soluciones de  $x^2=2$ son  $\sqrt{2}$  y  $-\sqrt{2}$  y ya vimos que  $\sqrt{2}$  es irracional.

• Otra diferencia es que R es "completo" y Q no lo es.

¿Qué queremos decir con esto? Ya vimos, al trabajar con números racionales, que Q es denso y que al representarlo en la recta numérica quedan agujeros, por ejemplo entre 1 y 2 esta  $\sqrt{2}$  que no es racional.

Al unir el conjunto Q con el conjunto I de números irracionales estamos "llenando" los huecos que quedaban. Esto nos lleva intuitivamente a decir que R es "completo" y Q no lo es.

• Otra es que, como los reales "llenan toda la recta", podemos ahora encontrar y escribir el conjunto solución en el problema del servicio de mensajería que dejamos pendiente. Por eso creemos que es un buen momento para resolverlo.

Para responder la primera pregunta tenemos que resolver la inecuación:

$$
110+g\leq 280
$$

sumando a ambos miembros el opuesto de 110

*g* ≤ 280 – 110

$$
g\leq 170
$$

 La solución de esta primera parte del problema son todos los números reales mayores o iguales a 20 y menores o iguales a 170. Simbólicamente lo podemos simbolizar 20 ≤ *g* ≤ 170.

Para responder la segunda parte del problema debemos resolver la inecuación:

 $202 + 2H \le 280$ 

sumando a ambos miembros el opuesto de 202 2*H* ≤ 280 – 202 multiplicando ambos miembros por el inverso de 2 (que es positivo)

 $H \le 78/2 = 39$ 

La solución de esta segunda parte del problema son todos los números reales mayores o iguales a 5 y menores o iguales a 39. Simbólicamente lo podemos simbolizar  $5 \le q \le 39$ .

Otra manera de expresar simbólicamente el conjunto solución de una inecuación, que como podemos observar en el problema resuelto es un "pedazo" de la recta, es través de *intervalos*.

Definamos entonces lo que es un intervalo: "si a y b son dos números reales, y a < b, se llama *intervalo abierto* de extremos a y b al conjunto de *todos* los números reales que están entre a y b excluidos ellos dos y se denota ( a, b )".

Si se incluyen los puntos a y b, el intervalo se llama *cerrado* y se denota [ a, b ]. Si se incluye sólo uno de los extremos, el intervalo se llama *semiabierto*. Los intervalos semiabiertos de extremos a y b son dos: (a, b ] y [a, b).

Los intervalos ( -∞, a) y ( a, ∞ ) se llaman abiertos y son semirrectas abiertas. Los intervalos ( - ∞, a] y [ a, ∞) se llaman cerrados y son semirrectas cerradas.

La solución del problema anterior podemos escribirla así:

- a)  $S = [20, 170]$
- b)  $S = [5, 39]$

#### *Potencia*

En el Capítulo 1 hemos repasado la potencia de exponente natural, pero con un número entero como base. Como hemos "agrandado" nuestro conjunto de números, trataremos de generalizar esta operación para distintas situaciones. Pero, como es nuestra costumbre, empecemos con un problema.

Si una cuerda mide 243 m de longitud y se cortan sucesivamente  $\leq$  de su longitud ¿Cuánto queda después de 5 cortes? 3 2

Solución:

Después del primer corte queda  $\frac{1}{3}$ ·243

después del segundo corte queda 
$$
\frac{1}{3} \cdot \left(\frac{1}{3} \cdot 243\right) = \left(\frac{1}{3}\right)^2 \cdot 243
$$
  
después del tercer corte queda  $\left(\frac{1}{3}\right)^3 \cdot 243$   
después del cuarto corte queda  $\left(\frac{1}{3}\right)^4 \cdot 243$   
después del quinto corte queda  $\left(\frac{1}{3}\right)^5 \cdot 243$ 

Aquí aparece la potencia de un número fraccionario con exponente natural y, si recordamos que elevar a un exponenete natural es multiplicar el número por sí mismo, tenemos

$$
\left(\frac{1}{3}\right)^5 = \left(\frac{1}{3}\right)^4 \cdot \frac{1}{3} = \frac{1}{3} \cdot \frac{1}{3} \cdot \frac{1}{3} \cdot \frac{1}{3} \cdot \frac{1}{3} \cdot \frac{1}{3} = \frac{1}{3^5} = \frac{1}{243}
$$

la respuesta al problema es 1m.

De este ejemplo podemos intuir una propiedad de la potencia respecto del cociente que en algunos casos nos permitirá simplificar los cálculos.

$$
\text{Si } a = \frac{p}{q} \text{ con } q \neq 0 \Rightarrow \left(\frac{p}{q}\right)^n = \frac{p^n}{q^n}
$$

También podemos calcular π <sup>2</sup> pero, como π es un número irracional, no es posible dar un valor exacto del mismo. No obstante es posible calcularlo en forma aproximada.

Si en lugar de tomar el valor de  $\pi$  tomamos su aproximación al décimo, esto es 3,1, el valor  $(3,1)^2$  es una aproximación de  $\pi$ <sup>2</sup>. Podemos decir que:

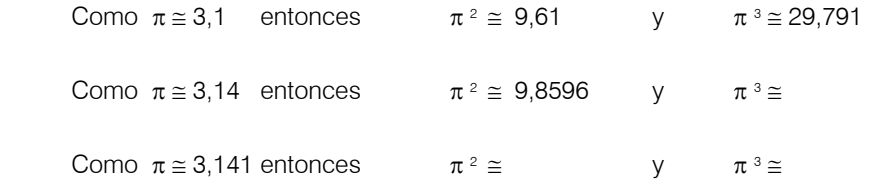

*Completar los valores que faltan.* 

(23)

¿Y si el exponente es Negativo?

Recordemos con algunos ejemplos

$$
4^{-5} = \left(\frac{1}{4}\right)^5
$$
  

$$
\left(-\frac{2}{3}\right)^{-2} = \left(-\frac{3}{2}\right)^2 = \frac{9}{4}
$$
  

$$
(0.25)^{-3} = \left(\frac{1}{0.25}\right)^3 = \left(\frac{100}{25}\right)^3 = 4^3
$$

Podemos generalizar diciendo que:

$$
\sin 0 > 0
$$
  $\text{ya} \neq 0$   $\text{a}^{-n} = (1/\text{a})^n$ 

Observación:

*¿Por qué en esta última definición debemos agregar a* ≠ *0?* 

• *Sin esta exclusión no podríamos resolver*  $0<sup>2</sup>$  ya que:  $0<sup>2</sup> = \left(\frac{1}{0}\right)^2$  y  $\left(\frac{1}{0}\right)$  no tiene *solución*  ⎛ 0 1 0  $\left(\frac{1}{2}\right)^2$  y 1

¿Recuerdan? No se puede dividir por 0. Pero ¡Cuidado!  $\left(\frac{1}{0}\right)$  no es una indetermi*nación sino una imposibilidad.* ⎛ 0

Con las operaciones que repasamos aparecen dos indeterminaciones:  $\left(\begin{matrix} 0\0\end{matrix}\right)$  y 0° ⎛ 0 0

En los últimos ejemplos con exponente negativo usamos racionales como base pero:

¿Qué pasa con los Irracionales?

Tomemos el irracional  $r = 0,10110111011110...$  ¿Es posible hallar r<sup>-2</sup>? Por supuesto, pero solamente lo podemos calcular en forma aproximada.

Es preferible utilizar una calculadora de las denominadas científicas a fin de que la resolución de estos ejercicios no resulte tediosa.

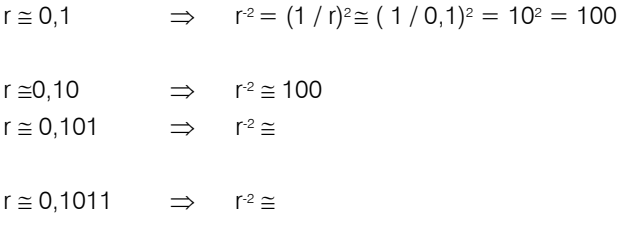

*Completar los resultados que faltan con la aproximación que dé la calculadora.*

(24)

Hagamos algunas cuentas para afianzar lo visto:

*Resolver las siguientes operaciones:*

a) 
$$
(-1)^{-3}
$$
 =

b) 
$$
\left(\frac{-2}{5}\right)^2 =
$$

c) 
$$
(-\pi)^3 =
$$

*(Tomar el número* π *con error menor que 0,01. Esto lo podemos indicar así: "con*  $\varepsilon(\pi) < 0.01$ ").

d) 
$$
\left(\sqrt{2}\right)^2 =
$$

- e)  $(\sqrt{4})^4$  =
- f)  $(\sqrt{2})^{-3}$

con ε  $\left(\sqrt{2}\right)$  <0,01 g)  $(0,02)^5 =$ 

(25)

# *Notación Científica*

En el libro *Cosmos*, Carl Sagan nos dice lo siguiente:

"La tierra es un lugar, pero no es en absoluto el único lugar, no llega a ser ni un lugar normal.

Ningún planeta o estrella o galaxia puede ser normal, porque la mayor parte del Cosmos está vacía. El único lugar normal es el vacío vasto, frío y universal, la noche perpetua del espacio intergaláctico, un lugar tan extraño y desolado que en comparación suya los planetas, y las estrellas y las galaxias se nos antojan algo dolorosamente raro y precioso. Si nos soltaran al azar dentro del Cosmos la probabilidad de que nos encontráramos sobre un planeta o cerca de él sería inferior a una parte entre mil millones de billones de billones".

Escribamos el número que aparece en el relato. Si tenemos en cuenta que: 1.000.000 = 1 millón

 $1.000.000.000.000 = 1$  billón

el número en cuestión es:

1.000.000.000.000.000.000.000.000.000.000.000

ilmaginemos lo incómodo que sería operar con este número!

Para poder simplificar su expresión y tener una idea más acabada recurrimos a la notación científica.

mil millones de billones de billones  $= 10<sup>33</sup>$ 

donde 33 es la cantidad de ceros del número dado.

De la misma manera 1 millón = 10<sup> $\epsilon$ </sup>; 1 billón = 10<sup>12</sup>

Si usamos este resultado, podemos escribir el número 18.360.000.000.000 de las siguientes formas:

 $18,36 \times 10^{12}$ ; 183, 6  $\times$  10<sup>11</sup> o bien 1,836  $\times$  10<sup>13</sup>

De estas posibilidades la última se conoce como notación **científica** o exponencial y resulta útil para operar con números muy grandes o muy pequeños. Veamos algunos otros ejemplos

 $367 415 000 = 3{,}67415 \times 10^{8} \approx 3{,}67 \times 10^{8}$ ; 0,000000012 = 1,2 x 10<sup>-8</sup>. La masa de un átomo de C (carbono) es: 0,00000000000000000000001994 g.

¿*Cuál es la masa de 2 195 átomos de C ?*  Pasemos primero a notación científica: Masa de 1 átomo de C = 1,994  $\times$  10<sup>-23</sup>g Ahora sí respondemos la pregunta: 2 195 átomos de C pesan:  $2195 \times 1,994 \times 10^{23}g = 4376,83 \times 10^{23}g = 4,37683 \times 10^{20}g$ .  $\approx 4,37 \times 10^{20}g$ .

Proponemos algunos problemas para ejercitar este tipo de escritura.

*1- Escribir en notación científica:* 

*a) "Hay unos cientos de miles de millones de galaxias". ¿Cuántas galaxias hay?*

*b) "Estamos en el reino de las nebulosas, a ocho mil millones de años luz de la Tierra, a medio camino del borde del universo conocido". ¿Cuál es la distancia a la Tierra expresada en años luz?*

*c) "Cada galaxia tiene un promedio de un centenar de miles de millones de estrellas". Expresar el número de estrellas promedio que tiene cada galaxia.* 

*d) ¿Cuántas estrellas existen aproximadamente en el Cosmos?*

*2- De cada uno de los siguientes pares de números señalar el mayor:*

- *a) 3* × *1013 ; 3* × *10-3*
- *b) 3* × *103 ; 10.000*
- *c) 0,0001 ; 2* × *10-4*
- *d) 21* × *103 ; 2,1* × *104*

*3- Efectuar las siguientes operaciones:*

- *a) ( 5,00* × *104 )* × *( 1,60* × *102 ) =*
- *b) ( 6,01* × *10-3 ) : ( 5,23* × *106 ) =*
- *c) ( 3,4* × *102 ) : ( 4,92* × *104 ) =*
- *d)* {*( 6,10* × *104 )* × *( 3,18* × *10-4 )* } *:* {*( 8,08* × *107 )* × *( 1,62* × *1011 )* } *=*
- *4- Un átomo de helio tiene las siguientes características: Masa: 0.00000000000000000000000665 g. Radio: 0.0000000093 cm. Velocidad media a 25 ° C: 136.000 cm / seg. Expresar estas cantidades en notación científica.*

*5- 6,02* × *1023 moléculas de agua pesan 18 g. Calcular la masa en g de una molécula de agua y expresar en notación científica.* 

*6- Averiguar cuál es la distancia de la Tierra al sol y expresarla en metros.* 

(26*)* 

Tratemos de resolver el siguiente problema:

Calcular el volumen de una pequeña bacteria llamada coco sabiendo que su diámetro, que medimos aproximadamente con un microscopio, es de 0,5 nanómetros (nm). Tomar  $\pi$  con aproximación al décimo.

Solución: el esquema del problema es el siguiente:

- 1- ¿Qué debo calcular?: el volumen de una esfera.
- 2- ¿Qué datos poseo?: su diámetro.

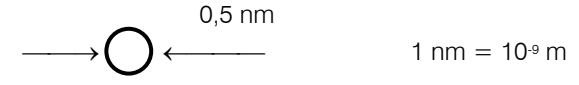

- 3- Recordemos que el volumen de una esfera de radio r es:  $V = 4/3 \pi r^3$
- 4- El radio es la mitad del diámetro. Luego

 $r = 1 / 2$ . 0,5 nm = 0,25 nm

$$
V = \frac{4}{3} \pi (0, 25)^3 = \frac{4}{3} .3, 1 . (0, 25 \text{ nm})^3 \approx 0,0645 \text{ nm}^3 =
$$
  
=6,45 × 10<sup>2</sup> nm<sup>3</sup>

*Expresar el resultado en cm3.*

#### *La radicación*

Hasta ahora hemos calculado potencias de números reales con exponentes enteros. Pero pensemos en el siguiente problema:

Si la superficie del patio embaldosado de una casa, que es un cuadrado, es de 16 m2. ¿Cuál es la longitud y el ancho del patio?

El modelo matemático que corresponde a este problema es:  $x^2 = 16$ 

El resultado  $x = 4$  es inmediato, pero aparece una nueva operación: **conocidos el** exponente y el resultado de la potencia, calcular la base. Vamos a recordar formalmente algunas definiciones y propiedades.

Sea m un número real positivo, se llama raíz cuadrada de m al único número real **positivo r** tal que  $r^2 = m$ .

En símbolos :  $r = \sqrt{m} \Leftrightarrow r^2 = m$ 

Si n ∈ N y r es un número real positivo, se llama raíz enésima de r al único número real s positivo tal que  $s<sup>n</sup> = r$ .

En símbolos:  $n \in N, r \ge 0, s \ge 0$   $s = \sqrt[n]{r} \iff s^n = r$ 

Recordemos algunos nombres:

*n*: índice

 $\sqrt{\cdot}$  radical

*r*: radicando

Con esta definición nos aseguramos que el resultado de la radicación es único. Así por ejemplo:

$$
\sqrt[3]{8} = 2 \text{ porque } 2^3 = 8
$$
  
\n
$$
\sqrt[4]{81} = 3 \text{ porque } 3^4 = 81
$$
  
\n
$$
\sqrt{4} = 2 \text{ porque } 2^2 = 2
$$
  
\n
$$
\sqrt[3]{-8x^6} = -2x^2 \text{ porque } (-2x^2)^3 = -8x^6
$$

(27)

Observación:

En el caso de la ecuación  $x^2 = 4$ , sus soluciones son todos los valores de x que la satisfacen, es decir  $x = 2$  y  $x = -2$ . Su conjunto solución lo podemos escribir  $S = \{ -2, 2 \}$ .

Pero √4 como **operación** tiene un único resultado que es +2.

Por tanto es  $\sqrt{49} = 7$  y  $\sqrt[6]{64} + 3 = 2 + 3 = 5$ 

Resumiendo:

Cuando resolvemos un ejercicio combinado, consideramos sólo el valor positivo de la raíz, según dice la definición (también se lo llama valor aritmético de la raíz).

Cuando resolvemos una ecuación, consideramos el conjunto de valores posibles y después verificamos si todos son solución de la ecuación.

Veamos otro problema:

*¿Cuál es el número real cuyo cuadrado es 16?*

#### Solución:

El modelo del problema es la ecuación  $x^2 = 16$ 

Por lo cual es:  $x = \pm \sqrt{16} = \pm 4$ 

La solución del problema es entonces el conjunto  $S = \{ -4, 4 \}$ 

¡Cuidado! Este problema no es idéntico al problema del patio. El modelo es el mismo, no así la solución. En el problema del patio la única solución es  $x = 4$ . Decimos que – 4 es una solución **extraña** en el problema del patio. ¿Por qué – 4 no es solución?

(28)

¿Y si el radicando es negativo?

Bueno, podemos ampliar la definición anterior, pero sólo para índice impar ya que:

$$
\sqrt[3]{-8} = -2 \text{ porque } (-2)^3 = -8
$$
  

$$
\sqrt[5]{-243} = -3 \text{ porque } (-3)^5 = -243
$$
  

$$
\sqrt[4]{-16} \neq \begin{cases} 2 \text{ porque } 2^4 = 16 \\ -2 \text{ porque } (-2)^4 = 16 \end{cases}
$$

Nunca podemos obtener un número real si el índice es par y el radicando es negativo!!

Este es un problema sin solución en el conjunto de los números reales.

Demos entonces la definición formal del caso especial en el cual el radicando es negativo.

Dados  $a \in \mathsf{R}$ ,  $a < 0$ ,  $n \in \mathsf{N} \wedge n$  impar:

$$
\sqrt[n]{a} = b \Leftrightarrow b^n = a, b < 0
$$

*Calcular:* 

a)  $\sqrt[5]{0}$  =

b)  $\sqrt[3]{-64}$  =

c) 
$$
\frac{\sqrt{2}}{2} \frac{\sqrt{2}}{2} =
$$
  
d) 
$$
\left(1 + \sqrt{2}\right)^2 =
$$

(29)

Hasta aquí hemos definido en el conjunto R:

- potencia con exponente natural
- potencia con exponente entero
- radicación

Nos queda aún por definir un caso más general de potencia, la de exponente racional y luego pasaremos a las propiedades de la potenciación y la radicación:

$$
\text{ Sea } m/n \in Q, a \in R \land a > 0
$$
\n
$$
(a)^{m/n} = \left(\sqrt[n]{a}\right)^m
$$

*¿Por qué debemos pedir a > 0?*

Veamos el siguiente ejemplo:

$$
8^{\frac{6}{3}} = (\sqrt[3]{8})^6 = 2^6 = 64
$$
 pero además se puede hacer  $8^{6/3} = \sqrt[3]{8^6} = \sqrt[3]{262144} = 64$ 

Esto no sólo ocurre para este caso particular que elegimos sino siempre, es decir:

$$
\text{Si} \quad a > 0 \quad a^{\frac{m}{n}} = \sqrt[n]{a^m} = \left(\sqrt[n]{a}\right)^m
$$

¿Podemos calcular 8<sup>3</sup> en forma más simple?... iSí!, basta con simplificar la fracción del exponente. 6 8

$$
8^{\frac{6}{3}} = 8^2 = 64
$$

*Propiedades de la potencia* 

Sean p,  $q \in \mathbb{Q}$ ; a, b  $\in \mathbb{R}$ , a  $\geq 0 \wedge b \geq 0$ 

Producto de potencias de igual base  $a^{p}$ .  $a^{q} = a^{p+q}$ Potencia de otra potencia  $(a^p)^q = a^{p,q}$ Cociente de potencias de igual base  $a_P$  : $a_q = a_{P-q}$  si  $a \neq 0$ Distributiva con respecto al producto  $(a.b)^q = a^q \cdot b^q$ Distributiva con respecto al cociente  $(a : b)$ q =  $(aq) : (bq)$  si b  $\neq 0$ 

Cuidado!  $(a + b)^n \neq a^n + b^n$ 

(30)

Ejemplos:

1- 
$$
5^{2/3} \cdot 5^{-1/3} = 5^{2/3-1/3} = 5^{1/3}
$$

Lo podemos dejar indicado así o bien, si usamos raíces resulta:

2- 
$$
\left[ (15^2)^{-5} \right]^0 = 15^0 = 1
$$
  
\n3-  $(2 \cdot a)^3 = 8a^3$   
\n4-  $\left( 8 \pi^5 \right)^{\frac{3}{5}} = \left( \pi^{\frac{5}{6}} \right)^{\frac{3}{5}} = \pi^{\frac{5 \cdot 3}{6 \cdot 5}} = \sqrt{\pi}$ 

5- Verifique que la potencia no distribuye respecto de la suma comprobando que  $(2 + 3)^3$  es diferente a  $2^3 + 3^3$ 

En la última definición de potencia pedimos que el exponente sea un número racional. ¿No podemos calcular  $2^{\pi}$  o  $\pi$ <sup> $\tau$ </sup>?

Sí, se puede pero, como siempre que aparecen los irracionales, los resultados son sólo aproximaciones.

Así por ejemplo:

Tomando 
$$
\pi = 3,1
$$
  $\Rightarrow$   $2^{\pi} \approx 8,57$   
Tomando  $\pi = 3,14$   $\Rightarrow$   $2^{\pi} \approx 8,81$   
Tomando  $\pi = 3,1415$   $\Rightarrow$   $2^{\pi} \approx 8,82$ 

Y así podemos seguir hasta obtener la aproximación que deseemos. Nosotros dimos los resultados con aproximación al centésimo.

Resumiendo entonces:

ar está definido para todo número real r y a > 0.

Las propiedades de la radicación son ahora inmediatas si nos fijamos en la definición anterior y en las propiedades de la potencia. Estas son:

Si *a , b* ∈ R ; *m, n* ∈ N ; *a* ≥ 0 y *b* ≥ 0

Distributiva con respecto al producto

$$
\sqrt[n]{a.b} = \sqrt[n]{a}.\sqrt[n]{b}
$$

Distributiva con respecto al cociente

$$
\eta \sqrt{\frac{a}{b}} = \frac{\eta \sqrt{a}}{\eta \sqrt{b}} \quad \text{si} \quad b \neq 0
$$

Raíz de otra raíz

$$
\sqrt[m]{\sqrt[n]{a}} = \sqrt[nm]{a}
$$

Cuidado!, la radicación no es distributiva con respecto a la suma. Verificarlo con un contraejemplo.

*Resolver los siguientes ejercicios:*

*1) Efectuar las operaciones indicadas en cada caso (las letras representan números reales)* 

*a) ( x +2 ) . x = b) ( x +2 ) . ( x + 3 ) = c) ( x - 2 ) . ( x - 3 ) = d) ( -1 )1967564 = e) ( -1 )365 =*

*f) Sabiendo que ( -r )-2 = [ ( -r )2]-1 = ( r2 )-1 = r-2, ¿a qué es igual ( -r )-212?*

g) 
$$
(2x^2)^2 =
$$
  
\n $(3x)^3 =$   
\n $(5x^2)^2 =$   
\n $(a \cdot b)^2 =$   
\n $(a^2 \cdot b)^3 =$ 

*h) Cuadrado de la suma de números reales*

 $(x + 1)^2 =$  $(3x + 2)^2 =$  $(x^2 + 1)^2 =$  $a^2 + b^2 + 2$  a b =  $(\dots + \dots)^2$ *b2+ 2b + 1 = ( ... + ... )2*

*i) Cuadrado de la resta de dos números reales*  $(x - 1)^2 =$  $(y - 2a)^2 =$  $r^2 + S^2 - 2rs = ($  )<sup>2</sup>

*j) Producto de la suma por la diferencia de dos números*  $(x - 2) (x + 2) =$ *( 3 + a ) ( 3 – a ) =*

*2) Comprobar que:*

*a*)  $(3+2\sqrt{2})^2 = 17+12\sqrt{2}$ *b*)  $(3+2\sqrt{2})^4 = 577+408\sqrt{2}$ 

*3) Simplificar a la mínima expresión y dar el resultado con exponente positivo (los tres primeros los damos resueltos como ejemplo):*

$$
(x^{-3})^2 = \frac{1}{x^6}
$$
  
\n
$$
(x+y)^{-1} = \frac{1}{x+y}
$$
  
\n
$$
(x+y)^{-1} = \frac{1}{x+y}
$$
  
\n
$$
(x+y)^{-1} = \frac{1}{x+y}
$$
  
\n
$$
(x+y)^{-1} = \frac{1}{x+y}
$$
  
\n
$$
(x+y)^{-1} = \frac{1}{x+y}
$$
  
\n
$$
(x+y)^{-1} = \frac{1}{x+y}
$$
  
\n
$$
(x+y)^{-1} = \frac{1}{x+y}
$$
  
\n
$$
(x+y)^{-1} = \frac{1}{x+y}
$$
  
\n
$$
(x+y)^{-1} = \frac{1}{x+y}
$$
  
\n
$$
(x+y)^{-1} = \frac{1}{x+y}
$$
  
\n
$$
(x+y)^{-1} = \frac{1}{x+y}
$$
  
\n
$$
(x+y)^{-1} = \frac{1}{x+y}
$$

*4) Escribir las siguientes sumas algebraicas como producto de dos factores*:

a) 
$$
-\frac{2}{25}x^2y + \frac{8}{50}xy^2 - \frac{6}{75}x^3y^3
$$

- b)  $\frac{9}{16}a^3x^2 \frac{27}{32}a^2x^3 \frac{18}{12}a^2y^2x$ 18 32 27  $\frac{9}{16}a^3x^2 - \frac{27}{32}a^2x^3$  –
- 5) *Calcular las siguientes raíces:*

$$
\sqrt{\frac{49}{25}}
$$
  $\sqrt[3]{\frac{-1}{343}}$   $\sqrt[3]{\frac{3}{24}}$   $\sqrt[4]{\frac{81}{16}}$ 

6) Extraer todo lo que se pueda fuera del radical (los dos primeros están resueltos):  $\sqrt{45} = \sqrt{9.5} = \sqrt{9} \cdot \sqrt{5} = 3\sqrt{5}$ 

$$
\sqrt[3]{-24x^4} = \sqrt[3]{(-8x^3)(3x)} = \sqrt[3]{-8x^3} \cdot \sqrt[3]{3x} = -2x \cdot \sqrt[3]{3x}
$$

- *a)*  <sup>3</sup> 16
- *b)*  <sup>4</sup> <sup>6</sup> 405*x*
- *c)*  18
- *d)*  <sup>3</sup> <sup>5</sup> −54*y*
- *7) Escribir cada una de las siguientes raíces como potencias:*

a) 
$$
\sqrt{x^7}
$$
 b)  $\frac{1}{\sqrt[3]{y^4}}$  c)  $\sqrt[4]{ax^2}$  d)  $\sqrt{x^3 + y}$ 

(31)

8) Escribir cada una de las expresiones siguientes usando raíces:

a) 
$$
x^{3/2}
$$
 b)  $y^{-\frac{1}{2}}$  c)  $a^{2/3} + b^{4/3}$  e)  $\frac{1}{x^{-1/3}}$ 

Relación entre cuadrados, valor absoluto y raíz cuadrada a)  $|x|^{2}=x^{2}$ 

b)  $\sqrt{x^2} = |x|$ 

c)  $|x| < y \Leftrightarrow x^2 < y^2$ 

*Logaritmo* 

Sean a, b y n tres números relacionados así:  $a<sup>n</sup> = b$ 

–Cuando trabajamos con **potencia**, los datos son  $a \vee n \vee$  debemos calcular  $b$ .

–En la radicación los datos son  $b \vee n$ , debemos entonces calcular la base  $a$ .

–Si tenemos como datos  $a \vee b \vee q$ ueremos calcular el exponente n usamos logaritmos.

Definición:

Sean  $a$ , b reales positivos,  $a \ne 1$ , diremos que n es el logaritmo en base a de b si y sólo si a elevado a la n es igual a b. En símbolos:

 $log_b = n \Leftrightarrow a^n = b$ 

La expresión log*ab* se lee "logaritmo en base *a* de *b*".

Ejemplos:

$$
log_2 8 = 3
$$
 *porque*  $2^3 = 8$ 

$$
log_6 \frac{1}{36} = -2
$$
 *porque*  $6^{-2} = \frac{1}{36}$ 

La expresión simbólica de la definición de logaritmo dice que ambas igualdades son equivalentes es decir, la expresión en la forma logarítmica a la izquierda es equivalente a la expresión de la derecha a la que se llama expresión exponencial.

La siguiente tabla tiene varios ejemplos de la equivalencia entre las dos formas:

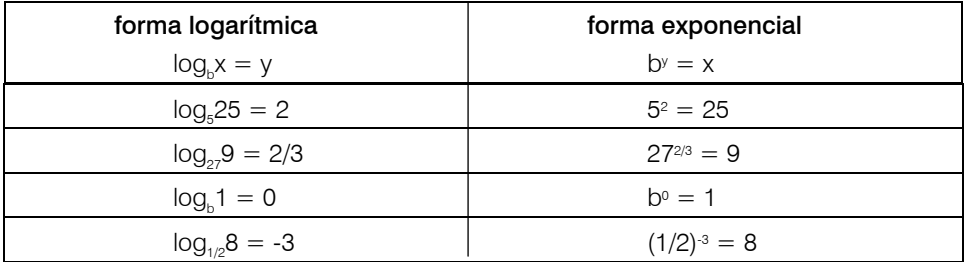

Algunas convenciones para tener en cuenta

El logaritmo en base 10 se llama decimal. La convención es omitir el número 10 (así como en raíz cuadrada omitimos el 2), por consiguiente escribimos log a en lugar de log<sub>10</sub> a y leemos logaritmo decimal de a.

Por ejemplo:

 $log 100 = 2$   $log 1000 = 3$   $log 0,001 = -3$ 

El logaritmo que toma como base el número irracional  $e = 2,7182...$  es muy usado en las ciencias físico – matemáticas. Se llama logaritmo **natural** o **nepperiano**, en homenaje a Nepper. La convención es usar el símbolo In en lugar de log.

Así por ejemplo escribimos ln 3 y leemos logaritmo natural de 3.

Ambos logaritmos están incorporados en la memoria de las calculadoras científicas con las teclas log y ln.

Aprendamos a usarla:

Para calcular log 17 en algunas calculadoras se debe ingresar primero el número 17 y luego presionar la tecla log, en otras más modernas, el proceso es a la inversa. El número que aparece en el visor es el resultado buscado.

# $log 17 = 1.2304$

En esta respuesta escribimos el resultado con error menor que 10-4. Según la exactitud deseada se trabajará con mayor o menor aproximación.

De la misma forma, usando la tecla ln en lugar de log podemos calcular ln 17, es: ln 17 = 2,83

*¿Con qué aproximación escribimos el resultado?*

Podemos plantearnos el problema inverso: sabiendo el logaritmo de un número averiguar cuál es ese número. Por ejemplo para averiguar el valor de a sabiendo que log a = 2,37596, ingresamos 2,37596 en la calculadora y luego presionamos sucesivamente las teclas INV (ó SHIFT ó 2ndf. según la calculadora) y log, el número que aparece en el visor es el valor buscado, en este caso es  $a \approx 237,66$  (con aproximación al centésimo).

Si queremos hallar b tal que ln  $b = 0,345$  procedemos de la misma forma sólo que ahora presionamos la tecla ln en lugar de log de donde resulta que b  $\approx$  1,4 con aproximación al décimo.

Para afianzar el uso de la calculadora en este tipo de cálculos proponemos lo siguiente:

*1- Hallar los siguientes logaritmos:* 

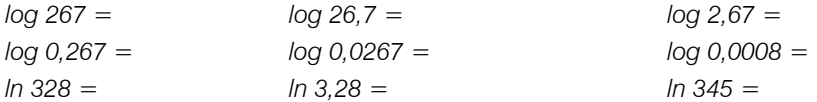

*2- Hallar el valor de a:* 

*log a = -3,5 log a = 0,8248 log a = 9,8248 ln a = 7,3216 ln a = 18,35 ln a = - 32*

De las dos formas,  $y = log_b x$  y  $x = b^y$ , generalmente es más fácil trabajar con la exponencial. En consecuencia, cuando surge un problema relativo a  $y = log_x x$ , con frecuencia es conveniente convertir la expresión en la forma exponencial. Por ejemplo, para calcular el valor de log<sub>o</sub> 27 escribimos

$$
y = \log_{9} 27
$$

pasamos a la forma exponencial

 $9<sup>y</sup> = 27$ 

reescribimos ambos miembros usando la misma base

$$
3^{2y}=3^3
$$

debe ser entonces ( \* )

 $2y = 3$  de donde  $y = 3/2$ 

(33)

(\*) en este paso usamos la propiedad:

$$
a^b = a^c \text{ si } y \text{ sólo si } b = c
$$

Otros ejemplos:

• Hallar el valor de b en  $log_b 8 = \frac{3}{4}$ 

pasamos a la forma exponencial  $b^{3/4} = 8$ 

elevamos ambos miembros a la potencia 4/3:  $(b^{3/4})^{4/3} = 8^{4/3}$ 

como  $8^{4/3} = (3\sqrt{8})^4 = 2^4$  resulta b = 16

• ¿Cuál es la solución de la ecuación log<sub>1/2</sub> 4 = x?

pasamos a la forma exponencial  $(1/2)^x = 4$ reescribimos como potencias de igual base  $2^x = 2^z$ usamos la propiedad enunciada arriba  $-x = 2$ 

- luego la solución de la ecuación es  $x = -2$ .
- Hallar la solución de log<sub>3</sub>  $x = 5$

pasamos a la forma exponencial  $x = 3^5 = 243$ 

## *Propiedades de los logaritmos*

*Sean a, m, p reales positivos y a* ≠ *1* 

$$
1 - \log_a(m.p) = \log_a m + \log_a p
$$

$$
2- \log_a m/p = \log_a m - \log_a p
$$

$$
3- \log_a m^r = r \log_a m \quad , \quad r \in R
$$

$$
4 - \log_a a^r = r \qquad , \qquad r \in R
$$

- *5-*  $a (\log_a r) = r$  ,  $r \in R$  *y*  $r > 0$
- 6- Si  $m < p$ , entonces  $log_a m < log_a p$  si  $a > 1$
- 7- Si  $m < p$ , entonces  $log_a m > log_a p$  si  $0 < a < 1$
- *8-* Si  $log_a b = log_a c$ , entonces  $b = c$

La propiedad 6 nos permite afirmar que log 836 es un número entre 2 y 3 porque  $2 = \log 100$ ;  $3 = \log 1000$  y  $100 < 836 < 1000$ 

Si recurrimos a la calculadora comprobamos que log 836 ≅ 2,92

Ejemplos:

a) Usando las propiedades de los logaritmos (hasta donde sea posible) convertir el logaritmo  $log_3 \frac{3x}{x+1}$  en una expresión que incluya sumas y diferencias:

(usando las propiedades 1 y 2)  $log_3 \frac{3x}{x+1} = log_3 3 + log_3 x - log_3(x+1)$ 

b) Convierta la expresión 3log<sub>1/3</sub> x − log<sub>1/3</sub>2 − log<sub>1/3</sub>(x + 5) en el logaritmo de una sola expresión en x:

(usando las propiedades 2 y 3)  $3\log_{1/3} x - \log_{1/3} 2 - \log_{1/3} (x+5) = \log_{1/3} \frac{x^3}{2(x+5)}$  $\frac{1}{3}$   $\frac{2(x+1)}{2(x+1)}$ *x*

 $log_a 2x - log_a (x + 5) = 0$ 

Las propiedades 1 y 2 nos permite resolver ecuaciones como las siguientes:

$$
\log_3 \frac{2x}{x+5} = 0
$$
  

$$
\frac{2x}{x+5} = 3^0
$$
  

$$
\frac{2x}{x+5} = 1
$$
  

$$
2x = x+5
$$
  

$$
x = 5
$$

por prop. 2

por definición de logaritmo

$$
\frac{2x}{x+5} = 1
$$
  
2x = x +5  
x = 5

Verificación:  $log_a 2(5) - log_a (5 + 5) = log_a 10 - log_a 10 = 0$ 

$$
\log_2(-1-x) + \log_2(-x+1) = 3
$$
  
por propiedad 1  

$$
\log_2[(-1-x)(-x+1)] = 3
$$
  

$$
\log_2((-x)^2 - 1) = 3
$$

por definición de logaritmo  $x^2 - 1 = 2^3$ 

 $x^2 = 9$  las soluciones de esta ecuación de segundo

grado son -3 y 3. Debemos verificar si también son soluciones de la ecuación en logaritmos.

Verificación:

$$
x = -3
$$
  $log_2(-1+3) + log_2(3+1) = log_2 2 + log_2 4 = 1 + 2 = 3$  es solution.

 $x = 3$  log<sub>2</sub>(-1-3)+log<sub>2</sub>(-3+1) no es solución porque no está definido el logaritmo de números negativos.

La propiedad 3 nos permite calcular en forma aproximada  $2^{\pi}$  o  $\pi$ <sup>π</sup> usando logaritmos.

 $2^{\pi} = x \Leftrightarrow \log x = \log 2^{\pi} = \pi \log 2$ 

Utilizando la calculadora obtenemos: log x ≅ 0.9457 de donde resulta, nuevamente con la calculadora,  $x \approx 8.8249$ 

*Proponemos hallar* ππ *con la aproximación que desee dentro del rango que dé la calculadora.* 

(34)

Esta no es la única forma de hacer estas cuentas con ayuda de calculadora. Las calculadoras científicas tienen incorporada la tecla xy con la cual es posible calcular 2π.

El logaritmo tuvo mucho auge hace algunos años (cuando aún no existían las calculadoras) pues permitió resolver facilmente cálculos complicados transformando los productos, potencias y raíces en sumas, restas o productos a través de las propiedades que enunciamos arriba. Así por ejemplo para calcular.

$$
x = \frac{2,0325.0\sqrt[6]{36,212}}{0,26^2 \sqrt[3]{12,6}}
$$

aplicamos logaritmo decimal a ambos miembros y resulta:

 $log x = log 2,0325 + (1/6) log 36,212 - 2 log 0,26 - (1/3) log 12,6$ ≅ 0,3080 + 0,2598 + 1,17 – 0,3667 ≅ 1,3711

log x ≅ 1,3711 de donde x ≅ 23,50

Con la aparición de las calculadoras científicas, no tiene sentido usar logaritmo para resolver esta operación. En cambio son muy útiles para resolver problemas en los que debemos **calcular exponentes**, o para transformar productos en sumas, cocientes en restas, raíces en simples productos; pero ya no para efectuar cálculos.

Para ver la importancia de los logaritmos damos algunos ejemplos:

1) La variación de la presión atmosférica p sobre el nivel del mar depende de la altura h según el siguiente modelo matemático:

 $p = p_0 a^h$  donde  $p_0$  es la presión sobre el nivel del mar y a es una constante.

2) La reproducción de bacterias en un cultivo cualquiera sigue la ley:

 $y = y_0$  a<sup>kt</sup> donde t es el tiempo, k y a son valores fijos conocidos,  $y_0$  es la cantidad inicial de bacterias, es decir en el instante  $t = 0$ , e y es la cantidad de bacterias que hay en el instante t.

En ambos casos el logaritmo acude a nuestro auxilio, para averiguar:

La altura, conociendo la presión.

El tiempo que se necesita para tener un determinado número de bacterias.

#### Resolvamos algunos problemas:

1.- Se sabe que la reproducción de cierto cultivo de bacterias viene dado por la ley

y = 10 000 . 2t , donde el tiempo está medido en horas.

¿Cuánto tiempo tardará este cultivo en llegar a 100 000?

Solución: los datos del problema nos dicen que t debe ser tal que

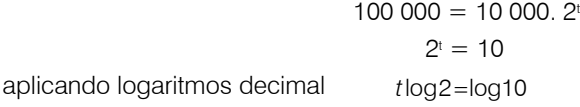

despejando t 1

 $\frac{1}{0,30103}$   $\approx$  3.32  $t = \frac{\log 10}{\log 2} = \frac{1}{0,30103}$ 

Tardará aproximadamente 3,3 horas, es decir 3 horas 18 minutos.

2.- Una sustancia radiactiva se desintegra (y se convierte en otro elemento químico) de acuerdo con la ley y = A  $e^{q}$ , donde y es la cantidad remanente después de t años. Si tenemos la cantidad inicial A = 80 gramos, a) ¿qué cantidad quedará después de 1 año? b) ¿Cuánto tardará para desintegrarse la mitad?

```
Solución: a) como A = 80g, tenemos y = 80e^{-0.2t}, necesitamos reemplazar t por 1
                                              y = 80 e^{-0.2}≅ 80 (0,8187) 
                                              ≅ 65,498 
b) debemos averiguar en qué instante es y = 40 g
                                              40 = 80 e^{-0.2 \cdot t}\frac{1}{2} = e^{-0.2 \cdot t}aplicamos logaritmo natural ln \frac{1}{2} = - 0,2.t
                                              ln 2 = 0.2.1t = (\ln 2)/0.2 \approx 3.465
```
Decimos que la vida media de esta sustancia es de 3,465 años.

Antes de concluir con el tema de números conviene que recordemos que la ecuación  $x^2 + 2 = 0$  no tiene solución en **R**, ya que  $x^2 = -2$  no se verifica para ningún x real.

Se puede anticipar que  $\sqrt{-1} =$ i; siendo i la unidad imaginaria de un nuevo conjunto numérico, el de los números complejos. Más adelante, según las necesidades, se profundizará sobre este tema.

# ¿Qué fue hasta aquí lo esencial?

Fracción es un par ordenado de números enteros  $a, b$  con  $b \neq 0$  que convenimos en escribir a / b.

**Fracciones equivalentes**  $a/b = c/d \Leftrightarrow a.d = b.c.$ 

Fracción irreducible: fracción con denominador positivo, cuyo numerador y denominador son coprimos, es decir no tienen divisores comunes.

**Número racional**: dados a, b ∈ Z, b ≠ 0 llamamos número racional a la fracción a/b conviniendo que dos fracciones equivalentes representan el mismo número racional.

Signo de los racionales:  $a/b > 0 \Leftrightarrow a/b > 0$ ;  $a/b < 0 \Leftrightarrow a/b < 0$ Operaciones de suma y producto en Q: sean a / b y c / d dos racionales:

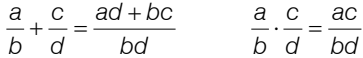

El conjunto Q es una extensión de Z.

#### Propiedades de la suma y del producto

La suma en Q es:

Asociativa **Conmutativa** Existe el 0 en Q que es el neutro de la suma Todo elemento tiene opuesto

El producto en Q es:

Asociativo Conmutativo Existe el 1 en Q que es el elemento neutro en el producto Todo elemento no nulo en Q tiene inverso El producto distribuye con respecto a la suma

**Resta en Q**: dados **a** y **b**  $\in$  **Q** se define  $a - b = a + (-b)$ **División en Q**: dados  $\mathbf{a} \vee \mathbf{b} \in \mathbf{Q}$ ,  $\mathbf{b} \neq 0$  se define a :  $\mathbf{b} = \mathbf{a} \cdot \mathbf{b}^{-1}$ Orden en Q: dados a / b y c / d en Q, a / b > c / d  $\Leftrightarrow$  a . d > b . c

#### Propiedades de la relación de orden <

Tricotomía Monotonía de la suma Monotonía del producto Q es denso con la relación < Q es arquimideano con la relación < Q es un cuerpo ordenado, arquimideano y denso.

Todo número racional tiene una expresión decimal periódica.

Los números irracionales son los que tienen una expresión decimal infinita no periódica.

R = Q ∪ I donde Q es el cuerpo de los racionales e I es el conjunto de los irracionales.

#### R es denso y completo.

Potencia de exponente entero

Si  $n \in N \wedge a \in R$ :  $a^n = a^{n-1} \cdot a$  si  $n > 1 \cdot a^1 = a$ 

Si s ∈ Z ∧ a ∈ R: a ≠ 0, a $^{\circ}$  = 1, a $^{\circ}$  = a $^{\circ}$  . a si s > 0 ; a $^{\circ}$  = (1/a) $^{\circ}$  si s < 0

Radicación:

sea m ∈ R ∧ m > 0, raíz cuadrada de m es el único número real positivo tal que  $r^2 = m$  ;  $r = \sqrt{m} \Leftrightarrow m = r^2$ 

sea n ∈ N, r ∈ R, r > 0, raíz enésima de r es el único real positivo *s* tal que  $s^n = r$ ;  $s = \sqrt[n]{r} \Leftrightarrow s^n = r$ 

sean n ∈ N, n impar, a ∈ R,  $a < 0$ : $\sqrt[n]{a} = b \Leftrightarrow b^n = a, b < 0$ 

$$
\text{sea} \quad \frac{m}{n} \in R \quad a > 0; \quad a^{\frac{m}{n}} = \left(\sqrt[n]{a}\right)^m
$$

Propiedades de la Potencia

$$
Sean \ a, b \in R, a \ge 0, b \ge 0, r, s \in Q
$$
\n
$$
a^{r} \cdot a^{s} = a^{r+s}; \ a^{r}: a^{s} = a^{r-s}; (a/2) \choose b^{r} = a^{r}/b^{r}; \ b \ne 0; (a.b)^{r} = a^{r}.b^{r}
$$
\n
$$
((a)^{r})^{s} = a^{r}.s
$$

Propiedades de la Raíz

a, b 
$$
\in
$$
 R, a  $\ge$  0, b  $\ge$  0, m, n  $\in$  N  
 $\sqrt[n]{a.b} = \sqrt[n]{a.\sqrt[n]{b}}$ ;  $\sqrt[n]{\frac{a}{b}} = \frac{\sqrt[n]{a}}{\sqrt[n]{b}}$ ,  $b \ne 0$ ;  $\sqrt[n]{\sqrt[n]{a}} = \frac{m.\sqrt[n]{a}}{}$ 

Logaritmo

Sean  $a,b \in R^+$ ,  $a \neq 1$ ;  $\log_a b = n \Leftrightarrow a^n = b$ 

Propiedades del Logaritmo

 $m < p \Rightarrow \log_a$   $m > \log_a p$  (si 0<a<1)  $_{a}$ log<sub>a</sub>  $r = r, r \in R^{+}$ ;  $m < p \Rightarrow \log_{a} m < \log_{a} p$  (si  $a > 1$ )  $\log_a m^r = r.\log_a m; r \in R; \log_a a^r = r, r \in R$  $log_a(m.p) = log_a m + log_a p$ ;  $log_a(m:p) = log_a m - log_a p$ Sean  $a, m, p \in R^+$ ,  $a \neq 1$ 

*Si*  $log_a b = log_a c$ , entonces  $b = c$ 

# Ejercicios y aplicaciones

1- Colocar el signo que corresponda  $(<, > 6 =)$ , entre cada uno de los pares de los números dados.

- *b*)  $|-3|$   $|-4$ a) + <del>|</del>−2 (−8)
- d)  $\frac{5}{3}+1$   $\frac{-8}{3}$

c) – |7| −|− |− 4||

- e)  $|-3|$ + $|-6$  |9
- f) 3,1415926 3,1416
- *g*) (−300) (−4)
- 779,278,2) *h*
- )  $\frac{\pi^{-3}}{\left(5\sqrt{-4}\right)^{-4}}$   $\frac{5^2}{\pi^3}$ 2  $(5) - 4$ 3 − − *i*)  $\frac{\pi}{(\sqrt[5]{-4})^{-4}}$   $\frac{5}{\pi}$ π
- *i*)  $(\sqrt{7} + \sqrt{5})^2$  7+5

2- Resolver teniendo en cuenta que x e y representan un número racional cualquiera.

- a) |–7| + |–2| =
- b)  $|-2|+|(-5)+\frac{3}{5}|=$
- c)  $\left(\frac{-2}{8}\right) + \frac{5}{7} =$
- *d*)  $| (-7)+(-3)|+(-2)=$

)  $\left[ \left( \frac{2}{9} \right) x^2 \right] \cdot \left( \frac{9}{4} x^3 y \right)$ f)  $\left[\frac{3}{4}(1-0,\widehat{6})+\frac{5}{8}(1-0,2\widehat{6})\right]$ : (1-0,2916) e)  $(\frac{2}{9}) \cdot x^2 \cdot (\frac{9}{4}x^3y) =$ 

Tomar los números decimales con  $ε < 10<sup>-4</sup>$  y expresar el resultado con  $ε < 10<sup>-3</sup>$ .

$$
g\left(\frac{5}{-3}+\frac{-6}{8}+\frac{-12}{5}\right)\cdot\left(-3+\frac{-15}{2}\right)\cdot(-1+0,76)
$$

tomar el número decimal con ε < 10-2

- *h) Calcular los siguientes cocientes:*
- *h*<sub>1</sub>) 5:6 con ε<0,1
- *h*<sub>2</sub>) 1:16 con ε<0,001
- *h*<sub>3</sub>) 16:7 con ε<0,0001

*i*) 
$$
\frac{\sqrt[3]{-27}-\sqrt[5]{10^{10}}}{-7.(-2)^3-15.\sqrt[3]{-10^3}}=
$$

j) 
$$
\frac{\sqrt{\frac{16}{27} \cdot 3} - 1}{(\frac{2}{3} + 1)^3 \cdot \sqrt{\frac{9}{25}}} =
$$

- $-3 \cdot \frac{2}{7.10^{-3}} + 4.85 \cdot \frac{1}{10^{-3}} =$ 1 7.10 k)  $3,5.10^{-3} \cdot \frac{2}{7,10^{-3}} + 4,85 \cdot \frac{1}{10^{-3}}$
- $(0.0005 \cdot 10^3)^{-8}$  =

3- a) Indicar cuál de las respuestas es correcta para "el valor medio de –2,3 y 3,8":

i) –0,75 ii)0,65 iii) 0,75 iv) 0,85

b) Explicar como lo halló.

4- ¿Aumenta o disminuye 8/7 al añadir 4 a sus dos términos? ¿Cuánto?

5- ¿Por qué número se divide 8 cuando se convierte en 6; y 11 cuando se convierte en 9?

6- ¿Cuál es el número que tiene 22 de diferencia entre sus 5/6 y sus 2/9?

7- Si en vez de ahorrar los 2/7 de lo que me dio mi padre guardo 1/9 ahorraría 5,50 pesos menos. ¿Cuánto dinero me dio mi padre?

8- En cada expresión despejar m (No le pedimos que resuelva las ecuaciones, sólo que despeje).

- a)  $h = 2m + 3g$
- *b*)  $3h = -\frac{2}{m} + 1$
- $c)$   $\frac{m-a}{m-b} = \frac{m-c}{m-d}$
- *d*)  $\frac{1}{am} + \frac{1}{bm} = \frac{1}{c}$

$$
e) \frac{K(a-m)}{L} = \frac{N(m-b)}{P}
$$

9- ¿Es $\sqrt{15}$  un número racional? ¿Por qué?

10- Calcular el mínimo valor de x para que las siguientes expresiones sean racionales, siendo  $x \in Z \wedge x \geq 0$ .

(No es necesario que resuelva ecuaciones. Hágalos "probando".)

- a) √2*x* + 3 =
- =+− 416) *xb*
- c)  $\sqrt{5(\frac{1}{2}x-1)}$  =
- 11- Calcular, cuando sea posible:
- *i*)  $4-1\frac{2}{3}-\frac{1}{5}:\frac{3}{10}+\frac{5}{2}$  *ii*) 3 10  $\frac{4}{5}:\frac{3}{10}$ 4 3  $\frac{2}{2} - \frac{4}{2} : \frac{3}{2} +$ 5 2 4  $\frac{1}{5}$   $\frac{11}{4}$ 1  $\left(\frac{3}{4}-\frac{1}{5}\right):\frac{11}{4}$  $\left(\frac{3}{2}\right)$

$$
iii) \left(-\frac{2}{3}\right)^{-3} \qquad \qquad iv) \sqrt{-\frac{81}{100}} \qquad \qquad vy \sqrt{\frac{3}{2}}\sqrt{\frac{27}{32}}
$$

12- Qué error se comete al calcular el área de:

- a) Un cuadrado de lado  $\sqrt{5}\;$  al considerar  $\;\sqrt{5}\cong$  2,23
- b) Un círculo de radio 1 cm y  $\pi \cong$  3,141

13- Teniendo en cuenta la siguiente expresión:

$$
\sqrt{a^2} = a = |a| \quad \text{si} \quad a \ge 0
$$

 $\lambda$ es correcto decir que para  $a < 0 \Rightarrow \sqrt{a^2} = -a = |a|$  ? ¿Por qué?

14- Indicar cuáles de las siguientes expresiones son correctas:

*d*)  $\left(\frac{a}{b}\right)^{-2} = \left(\frac{a}{b}\right)^2$ c)  $\pi^3 = 30,954$  con  $\varepsilon < 10^{-3}$ 3 b)  $5.5.\frac{1}{5} = 5$ a)  $3.3.3 = 3^4$ 

e) 
$$
2a.3a.\frac{8}{3}.a = 2^4.a^3
$$

15- Expresar en notación científica:

a) el diámetro de la órbita del electrón en el átomo de hidrógeno es: 0,00000000053 cm.

b) el grueso de una película de aceite es: 0,0000045 cm.

# 16- Expresar en notación decimal:

- a) la velocidad máxima de crecimiento de una planta es  $3 \times 10^{-2}$  mm/seg.
- b) la carga de un electrón es 1,602 x 10<sup>-19</sup> coulomb.

17- El ser vivo más pequeño es un virus cuyo peso es del orden de 10<sup>-21</sup> kg y el más grande es la ballena azul cuyo peso aproximado es 1,38 x 10<sup>5</sup> kg. ¿Cuántos virus serían necesarios para conseguir el peso de una ballena?

18- El peso estimado de nuestra galaxia es de  $2,2 \times 10^{41}$  kg y el peso estimado del Sol es de 1,989 x 10<sup>30</sup> kg. ¿Cuántos soles harían falta para conseguir el peso de nuestra galaxia?

19- Calcular el valor de *k* utilizando notación científica

$$
k = \frac{\left(0,1\frac{99.9}{100}\right)\left(0,1\frac{99.9}{100}\right)}{\left(0,1\frac{0.1}{100}\right)\left(0,1\frac{0.1}{100}\right)}\text{ considerar } \frac{99.9}{100} \approx 1
$$

20- Arquímides observó que:

$$
3\frac{1}{7} > \pi > 3\frac{10}{71}
$$

¿Cuál de los dos números se aproxima más a π?

**21-** a) Encontrar el promedio entre  $3\frac{1}{7}$  y  $3\frac{10}{71}$  con aproximaciones a la quinta cifra decimal.

b) ¿Está este número más cerca de  $\pi$  que  $\frac{310}{71}$  ?

22- a) Calcular el número e con dos cifras decimales exactas sabiendo que:

$$
e = 2 + \frac{1}{2} + \frac{1}{6} + \frac{1}{24} + \frac{1}{120} + \frac{1}{720} + \frac{1}{5040} + \frac{1}{40320} + \dots
$$

b) ¿Cuántos términos se deben tomar como mínimo para obtener esa aproximación?

23- Resolver las siguientes ecuaciones:

a) 
$$
5x - 1 = 8(x - \frac{1}{2})
$$

b) 
$$
\frac{x}{5} - \frac{2}{3} + x = 0
$$

c) 
$$
\frac{3x-2}{3} - x = -1 + \frac{x-1}{7}
$$

d) 
$$
\frac{x^2 - 4x + 5}{x^2 + 6x + 10} = \left(\frac{x-2}{x+3}\right)^2
$$
  
e) 
$$
\frac{1}{x-1} - \frac{2}{x-2} + \frac{1}{x-3} = 0
$$
  
f) 
$$
\sqrt{2x-1} = 4
$$
  
g) 
$$
\sqrt{x-9} - \sqrt{x-18} = 1
$$
  
h) 
$$
\frac{4^{x-1}}{2^{x+2}} = 128
$$
  
i) 
$$
\frac{1^{x+1}}{4^{x-1}} = 8
$$
  
j) 
$$
2^{-1-x^2} = \frac{1}{64}
$$
  
k) 
$$
3^{2x} = 81
$$
  
l) 
$$
10^{x-2} + 10^{x-4} + 10^{x-2} = 20100
$$

24- Indicar si las siguientes expresiones son verdaderas o falsas. Justificar la respuesta.

a) 
$$
\sqrt{a^2 + 2ab + b^2} = |a + b|
$$
  
\nb)  $\sqrt{a^2 + b^2} = a + b$   
\nc)  $\sqrt{(a^2 - b^2)(a + b)} = |a + b|\sqrt{a - b}$   
\nd)  $\sqrt[3]{a^6 - 3a^5b + 3a^4b^2 - a^3b^3} = a(a - b)$ 

25- Hallar y representar en la recta númerica el conjunto solución de las siguientes inecuaciones

a) 
$$
|x| < 1
$$

$$
b) \ \left| x - 2 \right| \le \frac{1}{2}
$$

)  $|x-1|>1$ >− *xc*

g) -2x + 1 > 3 *f*) -7≤-x+1<-2 e) -3x + 1≤2 d) 0< $x-1$ <1

26- Hallar el conjunto solución de las siguientes expresiones:

- a)  $x = |x|$
- *b*)  $|x| < x$
- *c*) |*x*| = −*x*

27- Para cada terna (a,b,c) de números reales distintos de cero se considera:

$$
\frac{a}{|a|} + \frac{b}{|b|} + \frac{c}{|c|} + \frac{abc}{|abc|}
$$

Dar el conjunto solución de todos los números reales que pueden obtenerse de esta manera.

28- Usando calculadora resuelva con error menor que 10-2

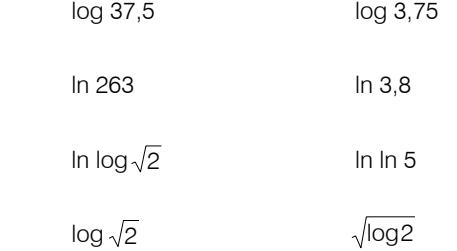

**29-** ¿Es cierto que  $log_6 1 = log_1 1$  ? ¿Por qué? 6  $1 = \log_{\frac{1}{3}}$ 

30- a) Usar las propiedades de los logaritmos (hasta donde sea posible) para convertir los siguientes logaritmos en expresiones que incluyan sumas, diferencias y múltiplos de logaritmos:

i) 
$$
\log_5 \frac{x^2}{x-1}
$$
 ii)  $\log_b \frac{1}{x}$  iii)  $\log_2 \sqrt{x^2-1} \sqrt[3]{x+1}$  iv)  $\log_b \sqrt{\frac{x+1}{x-1}}$ 

b) Convertir cada expresión en el logaritmo de una sola expresión en x:

i) 
$$
\log_7(x+1) - \log_7(x+2)
$$
   
ii)  $\frac{1}{2}\log_b(x^2-1) - \frac{1}{2}\log_b(x^2+1)$ 

iii)  $\frac{1}{3}$ log<sub>a</sub>(x-1)+ $\frac{1}{3}$ log<sub>a</sub>3- $\frac{1}{3}$ log<sub>a</sub>(x+1)

c) Usar las leyes de los logaritmos para explicar por qué es correcta cada expresión:

a) 
$$
\log_b 27 + \log_b 3 = \log_b 243 - \log_b 3
$$
   
b)  $-2\log_b \frac{4}{9} = \log_b \frac{81}{16}$ 

31- a) Despejar x en la siguiente ecuación:

$$
A 2^x = B
$$
 A y B son constantes positivas.

b) Evaluar x para los valores siguientes de las constantes

$$
A = 5,379 \qquad B = 4,6 \times 103
$$

32- a) Despejar x en la siguiente ecuación:

$$
ln x^2 = m_1 + m_2
$$

- b) Evaluar *x* para los valores  $m_1 = \sqrt{7}$   $m_2 = 6.5.10^{-2}$
- 33- Hallar el valor de *x*:
- a)  $\left( 1 + \frac{2}{m} \right)^x = 3$  con  $m \in R^+$ *m*
- b)  $be^{-ax} = 5$  con  $b \in R^+$

c) 
$$
\log \sqrt{\frac{x+1}{4}} = 7
$$

d)  $log x = 66,71$ 

e) 
$$
log_3(2x) - log_3(x^2 - 3) = 0
$$

f)  $log_5(x+2) + log_5(x-2) = 1$ 

g) 
$$
log_3(x-1)-log_3(3x+5)=2
$$

$$
h) \qquad \ln x^3 - \ln(4x) = 0
$$

i) *2log(x) – log6 + 2log2 = 3log2*

34- Se sabe que la reproducción de la levadura responde a una ley como la siguiente: C=3. 2<sup>t</sup> donde t es el tiempo medido en minutos, C es el crecimiento, 3 la cantidad inicial de levaduras presentes.

a) ¿En cuánto tiempo toma C el valor 100? Por supuesto debe calcularlo en forma aproximada.

b) ¿En cuánto tiempo C cuadruplica su cantidad inicial?

35- En cierto cultivo inicialmente había 500 amebas que se duplicaban por bipartición cada día. Si ahora hay 256.000 amebas ¿Cuántos días han transcurrido desde que se inició el cultivo?

36- ¿Cuántos dígitos tiene  $4^{16}$ .  $5^{25}$  escrito en el sistema de numeración decimal?

37- En mi quinta hay árboles bellos: ciruelos redondos limoneros rectos y naranjas de brotes lustrosos.

Suponiendo que cada limonero vale \$ 3; cada ciruelo \$ 5; y cada naranjo \$ 4,50. Averiguar cuántos "árboles bellos" hay en la quinta, sabiendo que  $\frac{2}{5}$ son limoneros,  $\frac{1}{3}$  del resto ciruelos y que el total vale \$ 400. 2 1

38- Un buey atado a una estaca con una cuerda de 10 m de longitud tarda 2 días en consumir la hierba que está a su alrededor. ¿Cuántos días tardará si alargamos la cuerda en 5 m?

39- Juana compra un género de 80 cm de ancho para hacerles pantalones a sus hijos. Antes de cortarlos moja la tela, comprobando que ha perdido 1/16 de su ancho y 1/15 de su longitud. ¿Cuántos metros de género compró Juana si después de mojado tiene 9 m<sup>2</sup>?

40- Se coloca una escalera de 20 m de largo contra la pared de un edificio llegando hasta el marco inferior de un ventanal situado a 16m del piso. Si la altura del ventanal es de 2,735m. ¿Qué distancia se necesitaría desplazar el pie de la escalera para que ésta alcance el marco superior de la ventana?

41- Todas las circunferencias del dibujo son tangentes entre sí. Si sabemos que el radio de la mayor es 2 y las dos medianas se tocan en O. ¿Cuál es el radio de la más pequeña?

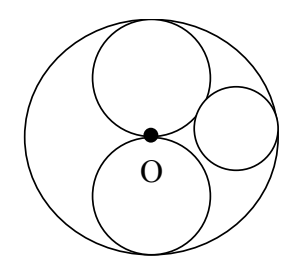

# Respuestas Unidad 2

1- rpm: cantidad de vueltas en un minuto 1/78 minutos.

2- 20/120; 
$$
4/6
$$
;  $-2/3$ 

- 3- 1.1. si ; no; a y *b* corrimos  $\frac{1}{6}, \frac{1}{78}$ ; 1
- 4- a) 24/15= 8/5 (-990)/858= -(15/13) b) 2/12 y -(8/12); (-35)/21 y (-9)/21; 14/105 y 25/105 c) 15/2cm y 15/4 cm

d) 
$$
\frac{1}{8}
$$

e) que son iguales 
$$
\left(\frac{500}{800} = \frac{95}{57} = 1,66...\right)
$$

5- a) a sobre b mayor que cero si y sólo si a por b es positivo b) la primera afirmación es correcta c) Sí: d)  $<$  0  $\Leftrightarrow$  sign (a)  $\neq$  sign (b) e) Positivos =  $\left\{\frac{1}{2}, \frac{1}{2}, \frac{1}{2}\right\}$  Negativos = 6-  $-2 = (-12)/6 = 2/(-1) = (-8)/4 = (-100)/50$ 7- 5 3  $\Big\}$  $\left\{ \begin{matrix} 1 \\ 1 \\ 1 \end{matrix} \right.$ − − 5  $\frac{2}{6}$ ; $\frac{4}{5}$  $\frac{1}{4}$ ;  $\frac{-2}{-6}$ 1  $\left.\begin{array}{c} \end{array}\right\}$  $\left\{\frac{-3}{7}, \frac{20}{25}, \frac{6}{-3}\right\}$  $\frac{-3}{7}$ ;  $\frac{20}{25}$ ;  $\frac{6}{7}$  $Q(Z)$ 0 N 1

8- 7/2; 4; 1/5; (-3)/2; (-1)/8  
\n9- a) 
$$
x = 3
$$
; 3.3-5 = 4  
\nb)  $x = \frac{2}{5}$ ;  $\frac{2}{5} + 6 = -3(\frac{2}{5}) + 8 = \frac{34}{5}$   
\nc)  $x = \frac{12}{5}$ ;  $\frac{12}{5} \cdot \frac{1}{3} + \frac{8}{5} - \frac{12}{5} = 0$   
\nd)  $x = \frac{4}{3}$ ;  $x = -\frac{2}{3}$ ;  $|\frac{4}{3} - \frac{1}{3}| = 1$ ;  $|-\frac{2}{3} - \frac{1}{3}| = 1$   
\ne) No tiene solución  
\nf)  $x = 0$ ;  $x = 6$ ;  $2 - 2|0 - 1| = 0$ ;  $2 - 2|\frac{6}{3} - 1| = 0$   
\n10- $\frac{2}{3}$   
\n11- $\frac{-5/4}{2}$  - $\frac{-1/7}{3}$  - $\frac{2/4}{1}$  - $\frac{8/7}{1}$  - $\frac{3/2}{2}$  - $\frac{5/2}{3}$   
\n12- Hija:  $\frac{2}{9}$  hijo:  $\frac{4}{9}$  made:  $\frac{1}{3}$ 

13- a) 
$$
-\frac{10}{6}
$$
;  $-\frac{6}{7}$ ;  $-\frac{1}{5}$ ;  $\frac{1}{4}$ ;  $\frac{11}{32}$ ;  $\frac{3}{4}$   
b)  $\frac{2}{5} > -\frac{7}{3}$ ;  $\frac{24}{15} < \frac{33}{17}$ ;  $|\frac{21}{-86}| < -\frac{17}{50}|$ ;  $-\frac{13}{26} = -\frac{11}{22}$ 

14- 4; -4; no; no; 1.

15- No, porque suponiendo que existiera, entre él y 0 habría otro racional por la densidad de Q.

16- a)

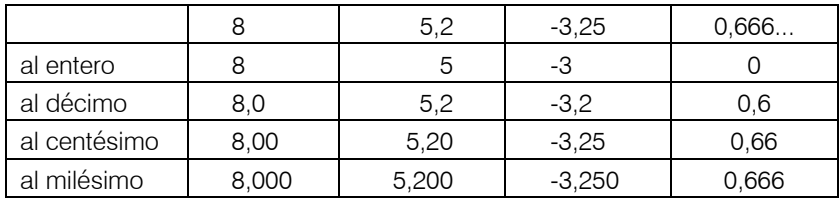

b) 0,16

c) 3,1176; 3,1333;  $2\frac{19}{17}$  está más próximo a 3.

17- $\sqrt{5}$  es irracional. Como ejemplo puede inventar números cuya parte decimal posea infinitas cifras no repetidas.

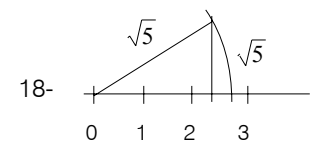

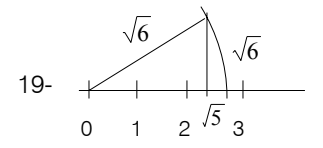

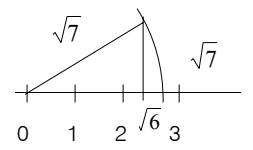

20- a) Los triángulos son rectángulos

b)  $\sqrt{2}, \sqrt{3};$  2;  $\sqrt{5};$   $\sqrt{6};$   $\sqrt{7};$   $2\sqrt{2};$  3

21- Área del cuadrado @ 2,89. Por ejemplo:

$$
a = 0,111
$$

 $b = 0.20220222022220...$ 

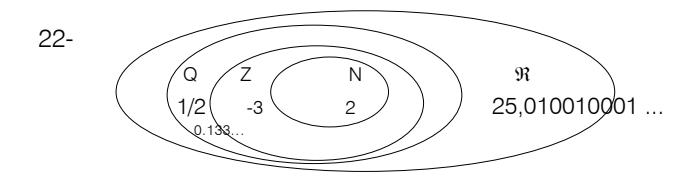

23- Si  $\pi \approx 3.14$ ;  $\pi^3 \approx 30.959144$ . Si  $\pi \approx 3.141$ ;  $\pi^2 \approx 9.865881$  y  $\pi^3 \approx 30.98873222$ 

24- Si r ≅ 0,101; r<sup>-2</sup> ≅ 98,02960494. Si r ≅ 0,1011; r<sup>-2</sup> ≅ 97,83577482.

25- a)  $(-1)^3 = -1$  b)  $(-2/5)^2 = 4/25$ c)  $(-\pi)^3 \approx -30,959144$  d)  $(\sqrt{2})^2 = 2$ e)  $(\sqrt{4})^4$ =16 f)  $(\sqrt{2})^{-3}$   $\cong$  0,356732487 (esta es la aproximación que dió la calculadora $\vert$  q) 3,2x10 $\cdot$ <sup>9</sup> 26- 1. a)  $10^{11}$  galaxias b)  $8 \times 10^9$  años luz c)  $10^{11}$  estrellas d) 1022 estrellas, diez mil millones de billones. 2. a)  $3x10^{13}$  b) 10000 c)  $2 \times 10^{-4}$  d) son iguales 3. a)  $8 \times 10^6$  b)  $1,149 \times 10^{-9}$  c)  $6,9 \times 10^{-3}$  d)  $1,4819 \times 10^{-18}$ 4. masa =  $6,65 \times 10^{24}$  g ; radio =  $9,3 \times 10^{9}$  cm; velocidad media ≈1,36 x 10<sup>5</sup>cm/seg 5. 2,99 x 10-23 g. 6. 1,496 x 1011 m

27- 6,45 x 10-23 cm3

28- El problema nos pide calcular una longitud, por lo que la respuesta no puede  $ser - 4$ 

29- a) 0 b) -4 c) 1/2 d) 3 + 2  $\sqrt{2}$ 30- Porque la raiz de índice par y radicando negativo no tiene solución. 31-1. a)  $x^2+2x$  b)  $x^2+5x+6$  c)  $x^2-5x+6$ d) 1 e) -1 f)  $r^{-212}$ g) 4x<sup>4</sup>; 27x<sup>3</sup>; 25x<sup>4</sup>; a<sup>2</sup>b<sup>2</sup>; a<sup>6</sup>b<sup>3</sup>

h)  $x^2+2x+1$ ;  $9x^2+12x+4$ ;  $x^4+2x^2+1$ ;  $(a+b)^2$ ;  $(b+1)^2$ i)  $x^2 - 2x + 1$ ;  $y^2 - 4ay + 4a^2$ ;  $(r - s)^2$ i)  $x^2 - 4$ ;  $9 - a^2$ 2. a) 9+12 $\sqrt{2}$  +8=17+12 $\sqrt{2}$ b) (17+12 $\sqrt{2}$  ) $^2$ = 289+408 $\sqrt{2}$  +288=577+408  $\sqrt{2}$ 3. a)  $z^6$ ; b)  $\frac{1}{\sqrt{4}}$ ; c)  $\frac{1}{\sqrt{3}}$ ; d)  $\frac{1}{\sqrt{3}}$ ; e)  $\frac{1}{\sqrt{4}}$ ; f) -4. a)  $\frac{2}{25}$  xy(- x + 2y – x<sup>2</sup>y<sup>2</sup>); b)  $\frac{9}{4}$  a<sup>2</sup>x  $\left(\frac{1}{4}ax - \frac{3}{8}x^2 - \frac{2}{3}y^2\right)$ 5.  $\frac{7}{5}$ ;  $-\frac{1}{7}$ ;  $\frac{1}{2}$ ; 6. a)  $2\sqrt[3]{2}$  ; b)  $3x\sqrt[4]{5x^2}$  ; c)  $3\sqrt{2}$  ; d)  $-3y\sqrt[3]{2y^2}$ 7. a)  $\frac{7}{2}$  ; b)  $y^{-\frac{4}{3}}$  ; c)  $a^{\frac{1}{4}} \frac{x^{\frac{1}{2}}}{x^{\frac{1}{2}}}$  ; d)  $(x^3+y)^{\frac{1}{2}}$ 8. a)  $\sqrt{x^3}$  ; b)  $\frac{1}{\sqrt{y}}$  ; c)  $\sqrt[3]{a^2} + \sqrt[3]{b^4}$  ; d)  $\sqrt[3]{x}$ 32- Con aproximación al centésimo o con error menor que 0,01 33- 1)  $log 267 = 2,4265$ ;  $log 26,7 = 1,4265$ ;  $log 2,67 = 0,4265$ ; log 0,267= -0,5734; log 0,0267 = -1,5734; log 0,0008=-3,0969;  $\ln 328 = 5,7930$ ;  $\ln 3,28 = 1,1878$ ;  $\ln 345 = 5,8435$ ; 2) a = 0,0003; a= 6,6803; a= 66803692047 a) 1512,6222; a= 93175931; a= 1,26x10-14  $34 - \pi = 36.462$  con  $\epsilon$  < 0.01 *Ejercicios de aplicación*  1- a) +[  $|-2$  |  $| > -8$ ; b) | -3 | < | -4 |; c) -  $|7| < -1$  -4 | ]; d)  $|5/3 + 1| = |-8/3|$ ; e)  $| -3 | + | -6 | = | -9 |$ ; f) 3,1415926 < 3,1416 ; q) - 300  $\lt$  -4; h) 2,78  $>$  2,779; i)  $\frac{1}{\left(\sqrt[5]{-4}\right)^{-4}} < \frac{1}{\pi^3}$  j) 2- a) 9; b) 32/5; c) 13/28; d) -12; e)  $\frac{1}{2}x^5y$ f) 1,003 con ∈ < 10 -3; g) -210,72 con ∈ < 10 -2; h)  $h_1 = 0.8$ ;  $h_2 = 0.062$ ;  $h_3 = 2.2857$ ; i) -1/2; i) -1/5; k) 4851; l) 256 1 y<sup>4; C)</sup>y<sup>3</sup> 2 *y x*  $3^{+}$   $h^3$  $1 \t1$  $\frac{1}{a^3} + \frac{1}{b^3}$ ; e)  $\frac{3}{x^4y^6}$  $x^4y^6$  ;  $1) - x^{21}$ 8 *x b*  $\left(\frac{1}{4}ax - \frac{3}{8}x^2 - \frac{2}{3}y^2\right)$ 2 8 3 4  $\frac{9}{4}$  a<sup>2</sup>x  $\left(\frac{1}{4}ax - \frac{3}{8}x^2 - \frac{2}{3}y\right)$ 7  $-\frac{1}{7}$  ;  $\frac{1}{2}$ 2 3 2  $5\sqrt{4}$  $3^3$  5 4)  $\pi$  $\frac{\pi}{-4}$  - 4 −  $(\sqrt{7} + \sqrt{5})^2 > 7 + 5$ 1

3- iii  $(-2,3 + 3,8)/2 = 0,75$ 

4- Al añadir 4 a los términos de 8/7 obtenemos 12/11 que es menor. Disminuye 4/77.

5- 4/3; 11/9

6- 36  
\n7- 31,50  
\n8- a) 
$$
m = \frac{h - 3g}{2}
$$
 b)  $m = \frac{2}{1 - 3h}$  c)  $m = \frac{cb - ad}{b + c - a - d}$   
\nd)  $m = \frac{c(b + a)}{ab}$  e)  $m = \frac{KaP + NbL}{NL + KP}$ 

9- No. Porque supongamos que  $\sqrt{5}\;$  es racional y sea m/n su expresión irreducible.  $5 = m/n \Rightarrow 5 n^2 = m^2 \Rightarrow m$  es múltiplo de 3 es decir m =  $3p \Rightarrow 5n^2 = 3p^2$  como 3 no divide a  $5 \Rightarrow 3$  divide a n, absurdo porque supusimos que m y n son coprimos.

10- a)  $x = 3$ ; b)  $x = 0$ ; c)  $x = 2$ 11- a) i) 4/3; ii) -1/5; iii) -27/8; iv) no se puede resolver en R; v) 9/8 b) i)  $x^4$ ; ii)  $z^{-7}$ ; iii)  $y^{-2/3}$ 

12- a)  $\varepsilon = 0.0271$ ; b)  $\varepsilon < 10^{-3}$ 

13- Sabemos que la raíz cuadrada de un número es el único número positivo cuyo cuadrado es el radicando. Por tanto: si  $a <$  0, el resultado de  $\sqrt{a^2}$  debe ser el opuesto de *a* que es positivo

 $\sqrt{a^2}$  =-a=|a| luego  $\forall$  a  $\sqrt{a^2}$  =|a|

14- a) incorrecto; b) incorrecto; c) incorrecto; d) incorrecto; e) correcto. 15- a) 5,3 x 10<sup>-10</sup> cm b) 4,5 x 10<sup>-6</sup> cm 16- a) 0,03 mm/seg b) 0,0000000000000000001602 coulomb 17- 1,38 x 1026 virus 18- 1,106 x 1011 soles 19-  $k = 10^6$ 20-  $3\frac{10}{71}$ 21- a) 3,14185 b) si 22- a)  $2.71$  b) 5 23- a)  $x = 1$  b)  $x = 5/9$  c)  $x = 10/3$  d)  $x = -1/2$ e) no tiene solución f)  $x = 17/2$  g)  $x = 34$  h)  $x = 11$ i)  $x = -1/2$  j)  $x = \pm \sqrt{5}$  k)  $x = 2$  l)  $x = 6$ 24- a) V b)  $F$  c) V d) V 25- a)  $\{x \mid -1 < x < 1\}$   $\qquad \qquad \frac{1}{2}$   $\qquad \frac{1}{2}$   $\qquad \frac{1}{2}$  e) (-1/3,  $\infty$ ) b)  $\{x/3/2 \le x \le 5/2\}$   $\longrightarrow$   $\bullet$   $\bullet$   $\bullet$  f)  $(3, 8]$ c)  $\{x / x < 0 \text{ 6 } x > 2\}$   $\longrightarrow$   $\bullet$   $\rightarrow$   $\bullet$   $\longrightarrow$  g) (-∞, -1) d)  $\{x/0 < x < 2yx \neq 1\}$  $-2$   $-1$  0 1 2 1 31/2 2 5/2 3 -1 0 1 2 3 -1 0 1 2 3

26-a) [0, ∞) b) Ø c) {c) (-∞, 0}  
\n27- {-4, 0, 4}  
\n28- log 37,5 ≈ 1,57 log 3,75 ≈ 0,57 ln 263 ≈ 5,57 ln 3,8 ≈ 1,33 ln log 
$$
\sqrt{2}
$$
 ≈ 1,89 ln ln 5 ≈ 0,47  
\nlog  $\sqrt{2}$  ≈ 0,15  $\sqrt{log 2}$  ≈ 0,54  
\n29- Si, porque log<sub>a</sub> 1 = 0 cualquier a sea a > 0, a ≠ 1  
\n30- a) i) 2log<sub>5</sub> x - log<sub>5</sub>(x-1); ii) -log<sub>b</sub> x ; iii)  $\frac{1}{2}$ log<sub>2</sub>(x<sup>2</sup> - 1) +  $\frac{1}{3}$ log<sub>2</sub>(x+1); iv)  $\frac{1}{2}$ log<sub>b</sub>(x+1)-log<sub>b</sub>(x-1)]  
\n $\frac{1}{2}$ log<sub>b</sub>(x+1)-log<sub>b</sub>(x-1)]  
\n $\frac{1}{2}$ log<sub>2</sub>(x+1) - log<sub>b</sub>(x-1)]  
\n $\frac{1}{2}$ log<sub>2</sub>(x+1) - log<sub>b</sub>(x-1)  
\n $\frac{1}{2}$ log<sub>b</sub>(x+1)-log<sub>b</sub>(x-1)]  
\n $\frac{1}{2}$ log<sub>2</sub>(x<sup>2</sup> - 1, sin x) log<sub>a</sub>  $\sqrt[3]{\frac{3(x-1)}{x+1}}$  c)

- 38- $x = 4$  días 12 horas
- 39- Juana compró aproximadamente 13 m de tela (12,857m)
- 40- 5 m
- 41- 2/3